**УПРАВЛЕНИЕ ОБРАЗОВАНИЯ АДМИНИСТРАЦИИ ГОРОДА БЕРЕЗНИКИ МУНИЦИПАЛЬНОЕ АВТОНОМНОЕ УЧРЕЖДЕНИЕ ДОПОЛНИТЕЛЬНОГО ОБРАЗОВАНИЯ** *ДЕТСКО-ЮНОШЕСКИЙ ЦЕНТР «КАСКАД»*

СОГЛАСОВАНО<br>Педагогическим советом ДЮЦ «Каскад» Педагогическим советом ДЮЦ «Каскад» Педагогическим советом ДЮЦ «Каскад» Протокол № 1  $0.09.2023$  г.

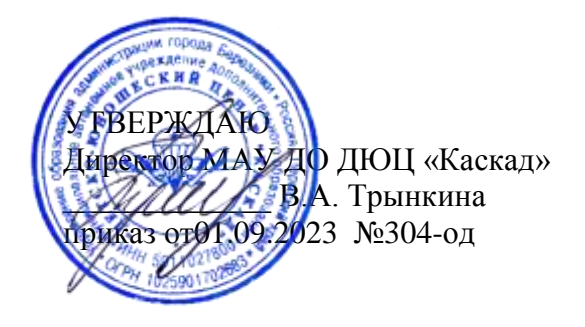

## **Дополнительная общеразвивающая программа «ГЕО КВАНТУМ»**

Направленность: техническая Возраст обучающихся: 12-18 Срок реализации: 3 года Уровни: вводный, углубленный, проектный

> **Савыкова Кристина Андреевна,** педагог дополнительного образования, **Чернавина Светлана Алексеевна,**  методист

г. Березники, 2023

# **Содержание**

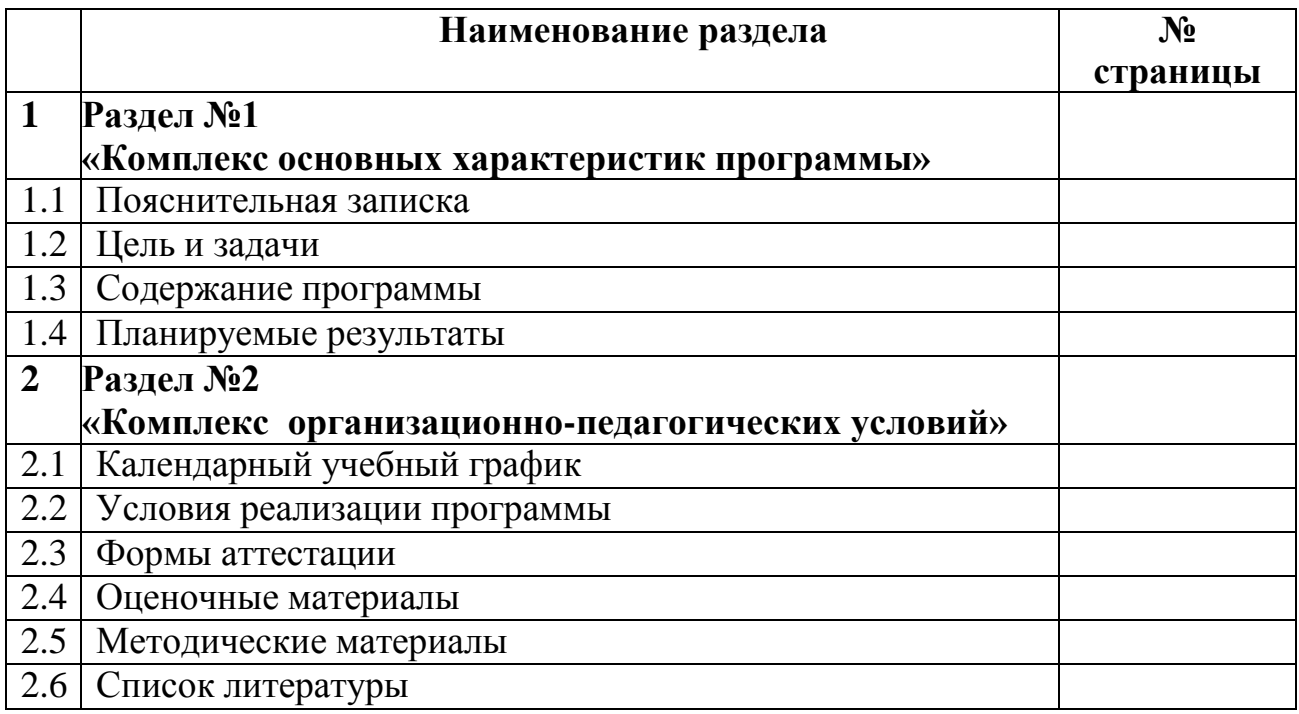

#### **1. Раздел «Комплекс основных характеристик программы»**

#### **1.1. Пояснительная записка**

Геоинформатика – наука, технология и производственная деятельность по научному обоснованию, проектированию, созданию, эксплуатации и использованию географических информационных систем, по разработке геоинформационных технологий, по приложению ГИС для практических и научных целей. В современном мире методы и технологии геоинформатики имеют колоссальное значение, т.к. они используются в научных и прикладных разработках в географии, экологии, геологии, природопользовании, экономике, транспортной логистике, политологии, археологии, истории, градостроительстве и т.д. С их помощью осуществляются мониторинг и анализ пространственных данных, территориальное проектирование, планирование и прогнозирования в различных отраслях науки и деятельности человека в разнообразных целях (научных, хозяйственных, военных и др.).

Геоинформационные технологии относятся к ключевым технологиям, с помощью которых решается самая главная цель – обеспечение устойчивого развития страны, ее социальной, экономической, экологической и военной безопасности в современном мире с его многочисленными и разнообразными проблемами. Вот почему во всем мире они активно используются и развиваются.

Таким образом, программа создает для ребенка возможность собирать, анализировать и представлять данные для решения задач любого масштаба.

Направленность программы – техническая.

Программа разработана на основе следующих нормативных документов и методических рекомендаций:

- Федерального Закона «Об образовании в Российской Федерации» № 273- ФЗ от 29.12.2012;

- Концепции развития дополнительного образования детей (распоряжение Правительства РФ № 1726-р от 04.09.2014);

- Порядка организации и осуществления образовательной деятельности по дополнительным общеобразовательным программам (Приказ Министерства просвещения РФ от 09.11.2018 № 196);

- методических рекомендаций по проектированию дополнительных общеразвивающих программ (включая разноуровневые программы) (Приложение к письму Департамента государственной политики в сфере воспитания детей и молодежи Министерства образования и науки РФ от 18.11.2015 № 09-3242);

- СанПин 2.4.4.3172-14 «Санитарно-эпидемиологические требования к устройству, содержанию и организации режима работы образовательных организаций дополнительного образования детей» (постановление главного санитарного врача РФ от 04.07.2014);

- Устава МАУ ДО ДЮЦ «Каскад».

**Новизна** программы состоит в том, что обучение по данной программе направленно на проектную деятельность в командах, самостоятельный выбор необходим для работы компетенций, а также решений реальных проектных задач. Все это является ценным опытом для дальнейшего профессионального ориентирования, раскрытия собственного потенциала и саморазвития. В рамках программы обучающиеся получат знания, умения и навыки ведения технических проектов. Научатся планировать свою деятельность, собирать и обрабатывать информацию, анализировать и мыслить критически, составлять отчетные материалы, работать в команде, визуализировать и презентовать свои идеи и решения, а также выступать публично.

**Актуальность программы** детские технопарки «Кванториум» создаются во всех регионах страны в соответствии с Поручением Президента России от 27 мая 2015 года, а также в рамках приоритетного проекта «Доступное дополнительное образование для детей», реализуемого Минобрнауки России. Проектным офисом проекта и федеральным оператором сети «Кванториум» выступает Фонд новых форм развития образования деятельность детских технопарков «Кванториум». Программа реализуется в рамках федерального проекта «Успех каждого ребёнка» национального проекта «Образование» и обусловлена необходимостью предоставления возможности доступного и качественного обучения по программам дополнительного образования для каждого ребенка. Содержание программы соответствует современным направлениям научно-технологического развития Российской Федерации.

**Педагогическая целесообразность программы** объясняется соответствием применяемых на занятиях методов обучения и содержательного компонента программы возрастным особенностям детей 12-18 лет. Программа предполагает вариативный подход к освоению учебного материала: позволяет увеличить или уменьшить объем и сложность изучаемой темы, изменить порядок проведения занятий. Занятия проходят в лаборатории «Гео-квантум», где создана интерактивная обучающая среда, приближенная к профессиональной.

**Отличительной особенностью программы** Особенностью данной программы является использование современных методов и технологий в обучении, а именно кейс-метода и командная проектная деятельность.

Кейс представляет собой описание конкретной реальной ситуации, подготовленное по определенному формату и предназначенное для обучения учащихся анализу разных видов информации, ее обобщению, навыкам формулирования проблемы и выработки возможных вариантов ее решения в соответствии с установленными критериями. Кейсовая технология (метод) обучения – это обучение действием. Суть кейс–метода состоит в том, что усвоение знаний и формирование умений и навыков есть результат активной

самостоятельной деятельности учащихся по разрешению противоречий, в результате чего и происходит творческое овладение профессиональными знаниями, навыками, умениями и развитие мыслительных способностей.

Эта техника обучения использует описание реальных экономических, социальных и бизнес-ситуаций. Кейсы основываются на реальном фактическом материале или же приближены к реальной ситуации. Кейс технология объединяет в себе одновременно и ролевые игры, и метод проектов, и ситуативный анализ.

Занятия строятся с учётом индивидуальных особенностей воспитанников, что позволяет заинтересовать, увлечь каждого ребёнка, раскрыть его творческие способности, научиться правильно организовывать командную проектную работу.

**Адресатом программы** являются учащиеся 12-18 лет, желающие познакомиться с современным высокотехнологичным оборудованием и замотивированные на овладение техническими навыками в области инженерии, а также раскрытие своих технических способностей. Необходимость предварительной подготовки не предусматривается.

**Срок реализации программы составляет** 3 года обучения с общим объемом 144 часа для вводного, углубленного модулей и проектного модуля. Продолжительность учебного года составляет 36 учебных недель.

Программный материал углубленного модуля является продолжением вводного модуля, материал проектного модуля – продолжением базового. Объем изучаемого материала и модулей определяется учащимся самостоятельно. Минимальный объем – 1 год обучения (вводный модуль).

**Режим занятий**. Занятия проводятся 2 раза в неделю по два академических часа. Продолжительность времени отдыха между занятиями составляет 10 минут.

#### **Форма обучения:** очная.

В период карантинов на фоне сезонных вспышек ОРВИ и прочих вирусных заболеваний обучение проводится с применением электронного обучения и технологий дистанционного обучения согласно учебно-тематическому плану программы в соответствии с Положением об электронном обучении и использовании дистанционных образовательных технологий при реализации образовательных программ МАУ ДО ДЮЦ «Каскад».

**Особенности организации образовательного процесса** заключаются в том, что теоретическая часть программы представлена в минимальном объеме. Процесс обучения выстроен с учетом практико-ориентированного подхода. Учебно-методический материал представлен на основе реальной или смоделированной ситуации, содержащей проблему и рекомендации по ее решению. Учащиеся исследуют ситуацию, разбираются в сути проблемы,

предлагают возможные решения (инженерные разработки или усовершенствования устройства) и выбирают оптимальный вариант.

**Формы организации учебного занятия:** практические занятия, мастерклассы, соревнования, конкурсы, выполнение самостоятельной работы, создание и презентация проектов, кейсов.

Программа реализуется с учетом следующих базовых принципов:

- интерес – содержание и форма подачи учебного материала, лабораторные комплексы оборудование, методики обучения мотивируют учащихся к исследовательской и творческой деятельности;

- инновационность – само содержание программы является инновационным, что поддерживается наполнением и качеством образовательного процесса;

- доступность и демократичность – возможность комфортного пребывания учащихся различных возрастов, интересов и способностей (в том числе с ограниченными возможностями здоровья) в IT-среде, использование ее образовательной и развивающей компоненты;

- качество – все элементы содержания программы выполнены качественно, снабжены интуитивно понятными инструкциями и сценариями исследовательских экспериментов, обеспечены необходимыми информационными материалами и пособиями;

- научность – все элементы содержания программы направлены на развитие конкретных компетентностей, знаний или навыков учащихся, на получение конкретного результата исследований, иметь научно обоснованные сценарии проведения экспериментов.

#### **1.2. Цель и задачи**

**Цель программы** – развитие личности учащихся (мышления, памяти, речи, навыков коммуникации, креативности, эмоционального интеллекта, воли, самоидентификации, рефлексии) путем вовлечения в командную социальнозначимую практическую деятельность и погружения в инновационную, многофакторную инженерно-техническую среду. Освоения «soft» и «hard» компетенций и передовых технологий по направлению «Геоквантум».

#### **1.2. Вводный модуль (первый год обучения).**

**Цель модуля** – формирование интереса обучающихся к информационным технологиям, созданию и реализации собственных идей и проектов.

#### **Задачи модуля:**

#### *Предметные:*

формирование базовых знаний об основных видах пространственных данных;

формирование базовых знаний о принципах функционирования современных геоинформационных сервисов;

получены знания для работы с профессиональным программным

обеспечением при обработке пространственных данных;

формирование базовых знаний о работе глобальных навигационных спутниковых систем (GPS/ГЛОНАСС);

формирование базовых знаний при создании современных карт;

• изучить основы 3D моделирования;

формирование базовых знаний для работы с фотоаппаратом, создании снимков при оформлении панорамных туров;

знакомство с основами проектной деятельности

формирование знаний о презентации проекта технической направленности

● формирование навыка представления результатов проекта в виде презентации, сайта или иного готового продукта

изучение взаимосвязи геоинформатики с особенностями профессий и профессиональной деятельности, в основе которых лежат знания по данному направлению;

формирование навыка представления о способах проведения научного исследования, планирования и выполнения учебного проекта с помощью педагога или родителей.

#### *Личностные:*

 формирование навыка самообразования на основе мотивации к обучению и познанию;

 формирование позитивного отношения к изучению дисциплин инженерно-технической направленности;

формирование базовых навыков командной работы;

 формирование умения концентрироваться при работе над конкретной практической задачей

формирование навыка рефлексии собственной деятельности;

## *Метапредметные:*

формирование навыка коммуникативных компетенций в общении и сотрудничестве со сверстниками и взрослыми в процессе образовательной и соревновательной деятельности;

формирование первичного навыка самостоятельно планировать пути достижения поставленной цели, выбирать наиболее эффективные способы решения учебных и познавательных задач;

формирование первичного навыка анализа и критичной оценки получаемой информации.

формирование первичного навыка поиска необходимой информации с последующим ее анализом;

формирование навыка грамотно формулировать свои мысли

● формирование базового навыка публичной защиты проектов.

## **Содержание программы вводного модуля Учебный план вводного модуля**

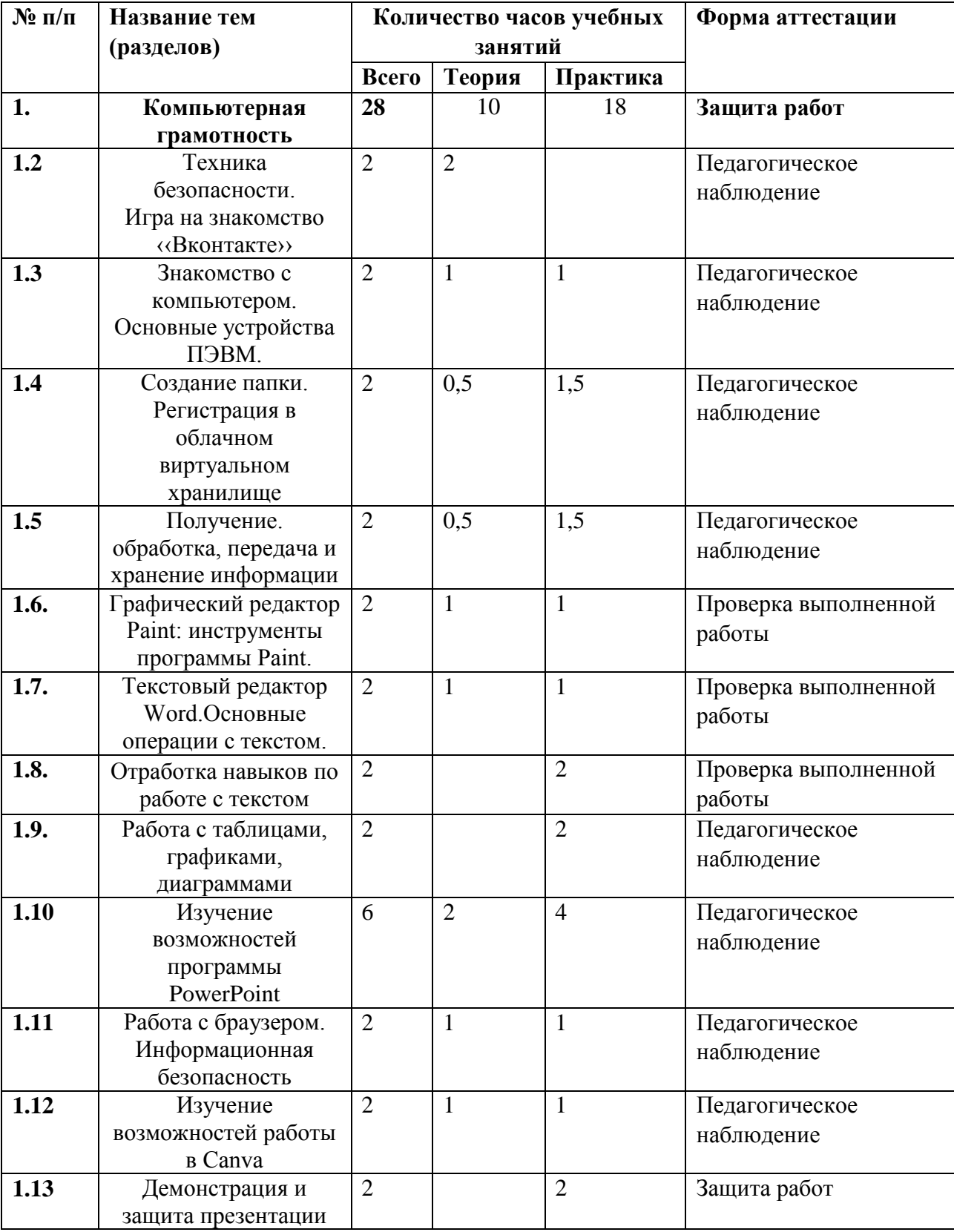

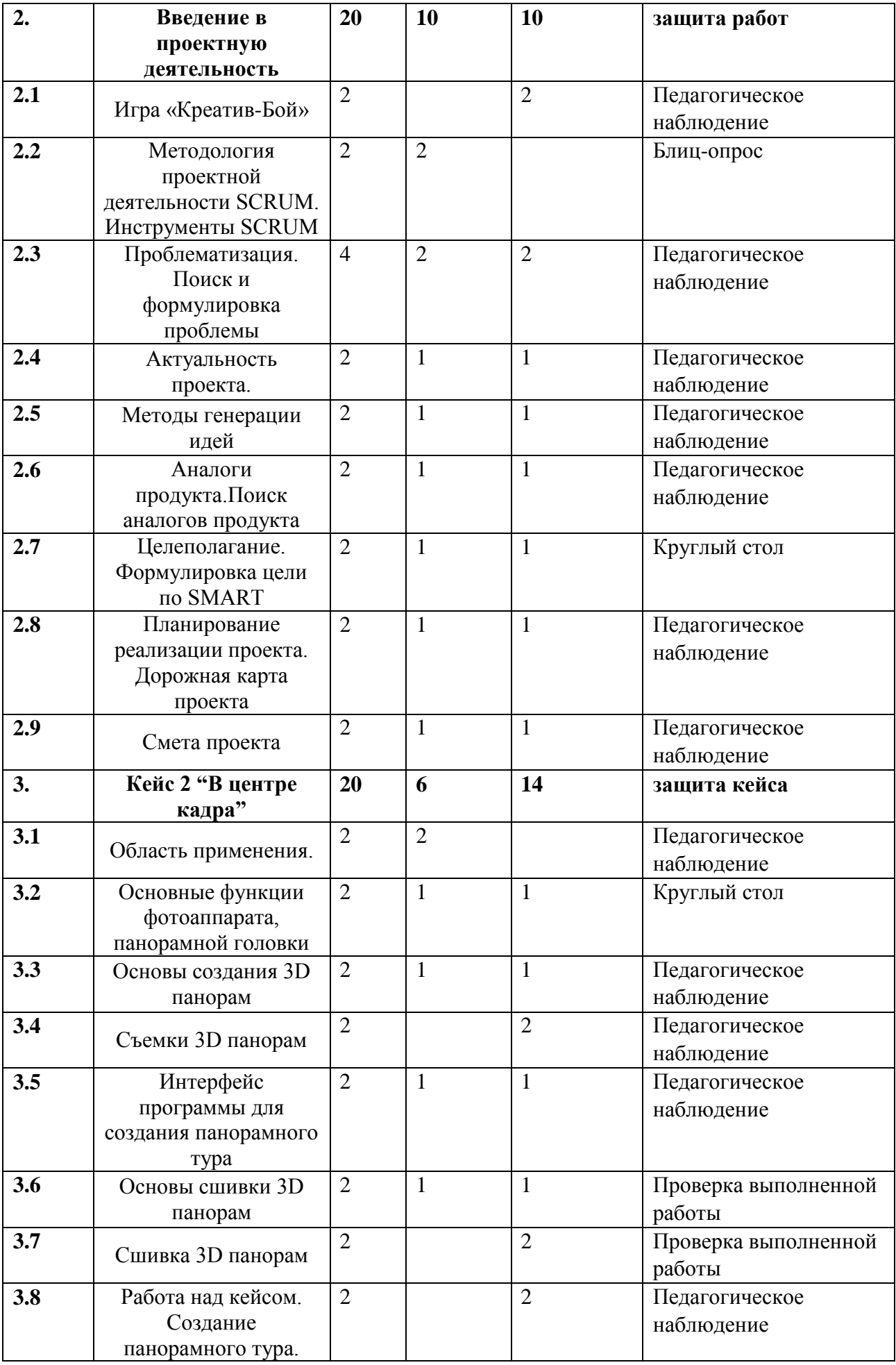

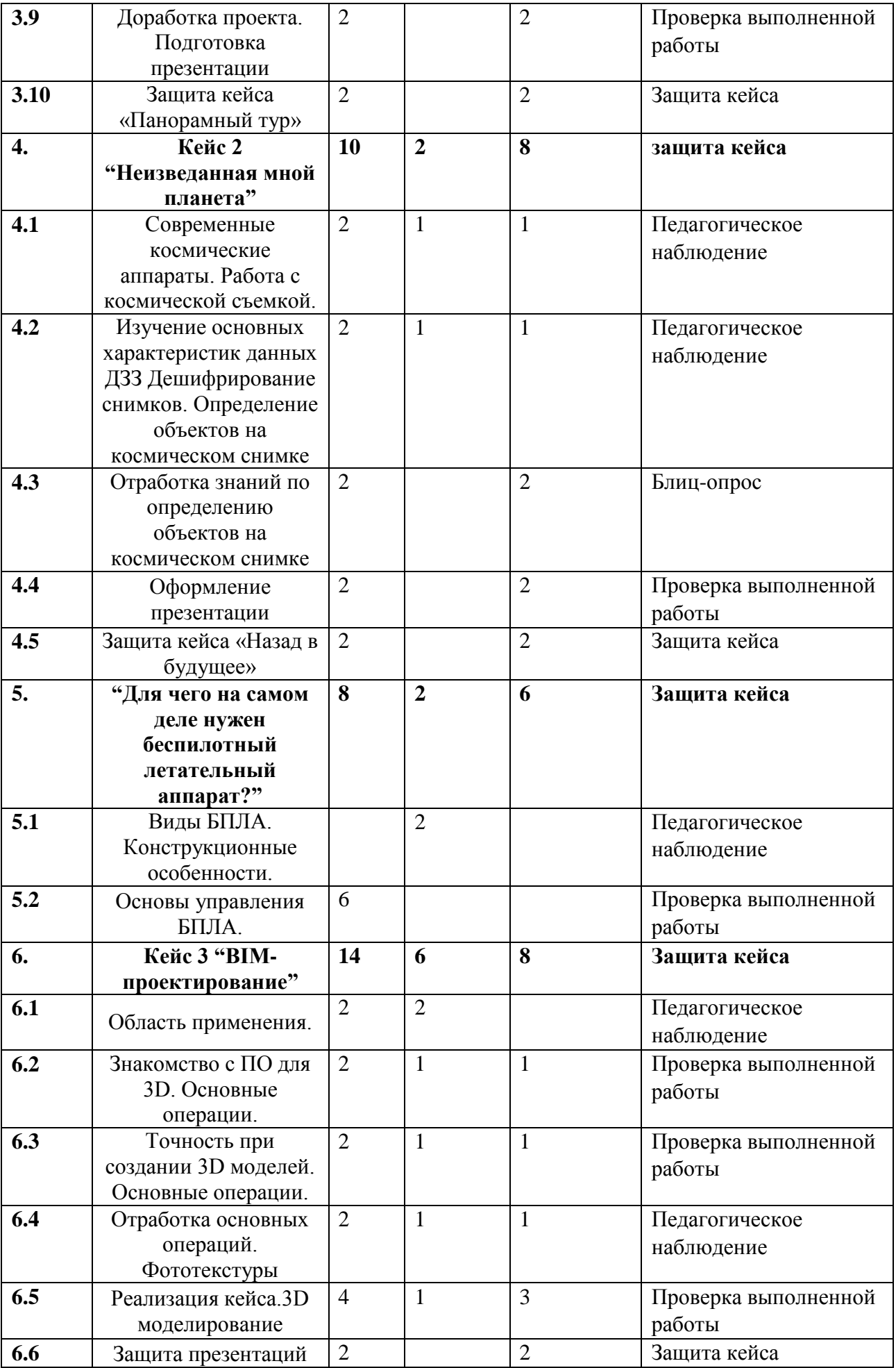

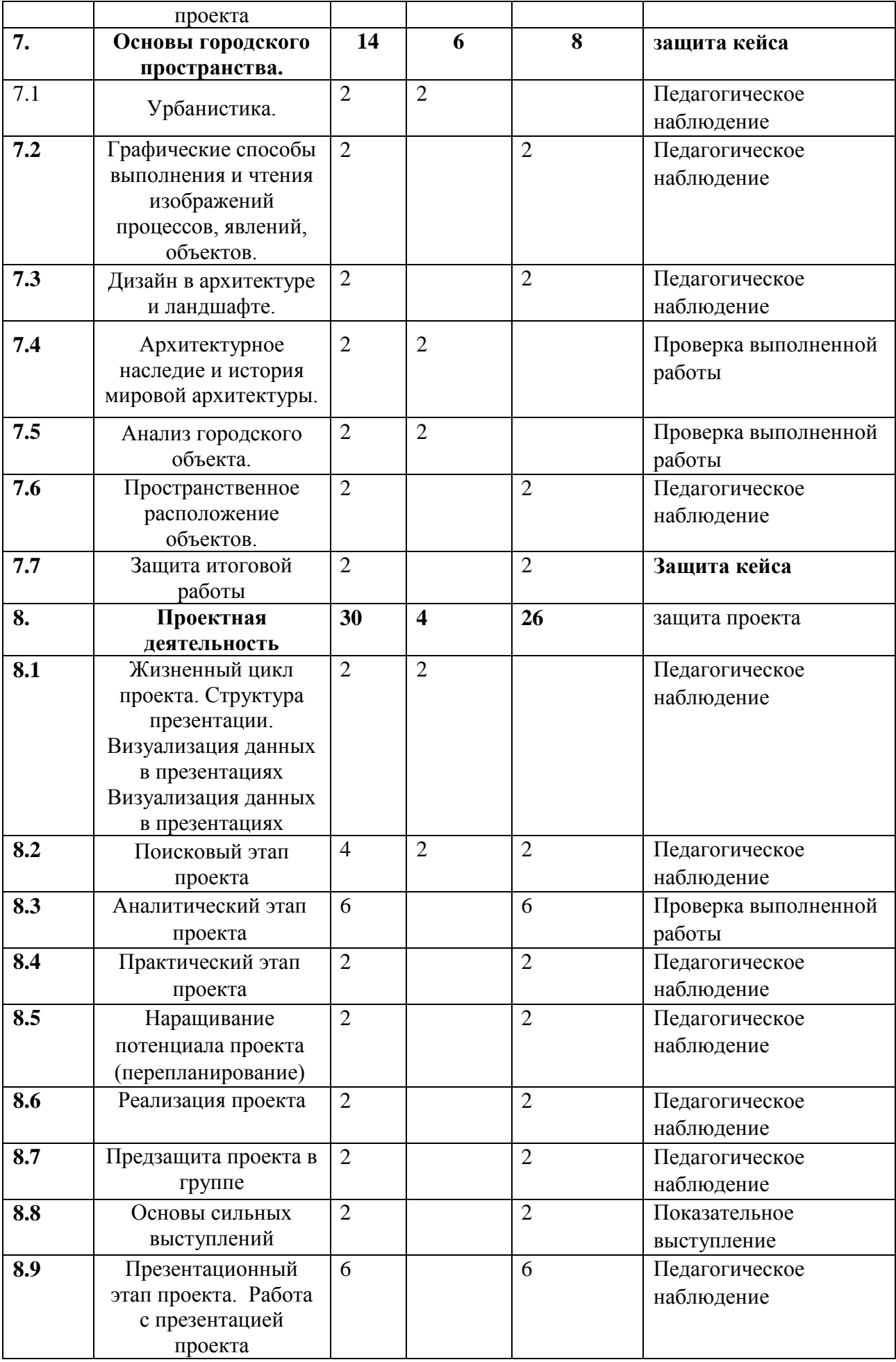

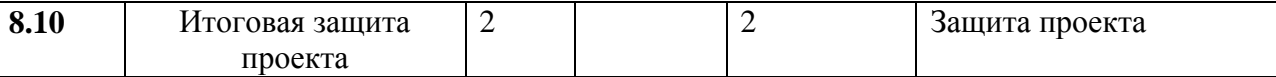

#### **Содержание учебного плана вводного модуля**

#### *1. Компьютерная грамотность.*

**Теория***:* Объяснение возможностей текстового редактора. Возможности таблиц, графиков. Информационная безопасность. Возможности PowerPoint Возможности работы в Canva. Получение, обработка и передача информации.

**Практика***:* Создание папки. Регистрация виртуального облачного хранилища. Работа с Paint. Отработка навыков набора текста. Оформление таблиц, графиков. Работа в браузере. Демонстрация и защита презентации

## *2.* **Введение в проектную деятельность**

**Теория***:* Проект. Проектная деятельность. Методология проектной деятельности SCRUM. Проблематизация. Актуальность проекта. Требования к формулировке проблемы. Аналоги продукта. Целеполагание. Планирование реализации проекта.

**Практика***:* Изучение инструментов SCRUM. Поиск проблемы в различных областях жизнедеятельности человека, формулировка проблемы. Поиск аналогов продукта. Формулировка цели по SMART. Дорожная карта проекта.

#### *3. Кейс 1 «В центре кадра» Основы фотографии.*

**Теория***:* Основные принципы фотографии. Понимание основ создания 3D панорам и панорамных туров. Области применения предметной визуализации.

**Практика***:* Знакомство с устройством фотоаппарата, штатива, панорамной головки, основные функции. Знакомство с ПО. Работа с 3D панорамами. Создание собственного панорамного тура. Оформление проекта «Панорамный тур»

## *4. Кейс 2 «Неизведанная мной планета» Основы космической съемки.*

**Теория***:* Знакомство с особенностями съемки из космоса. Знакомство с современными космическими аппаратами. Анализ космических снимков. Дешифрирование снимков.

**Практика***:* Работа с космической съемкой. Изучение основных характеристик данных ДЗЗ. Определение объектов на космическом снимке. Отработка знаний основных характеристик космических снимков. Оформление проекта «Назад в будущее»

## *5. «Для чего на самом деле нужен беспилотный летательный аппарат?» Аэрофотосъемка*

**Теория***:* Основы съемки с БПЛА. Основы аэрофотосъемки. Устройство БПЛА. Планирование аэросъемки и съемка по заданию.

**Практика***:* Основы пилотирование БПЛА. Съемка с БПЛА. Съемка земли с воздуха.

## *6. Кейс 3 «BIM – моделирование» Основы точного 3D моделирования объектов местности.*

**Теория***:* Из чего состоят модели. Способы моделирования. Основные операции. Зачем нужна точность при создании 3D моделей. Накладывание фототекстур.

**Практика***:* Знакомство с ПО для 3D моделирования. Создание собственной 3D модели. Оформление проекта

#### *7. "Основы городского пространства"*

**Теория***:* Архитектурное наследие и история мировой архитектуры. Этапы возникновения городов. Анализ городского объекта.

**Практика***:* Модель пространства. Рельеф. Пространственное расположение объектов.

#### *8. «Проектная деятельность»*

#### **Теория***:* Жизненный цикл проекта

**Практика***:* Создание собственного проекта: Поисковый этап проекта, аналитический этап проекта, практический этап проекта, наращивание потенциала проекта (перепланирование), презентационный этап проекта.

#### **Планируемые результаты вводного модуля**

В результате освоения вводного модуля учащиеся должны получить следующие результаты:

#### *Предметные:*

- сформированы базовые знания об основных видах пространственных данных;
- сформированы базовые знания о принципах функционирования современных геоинформационных сервисов;
- получены знания для работы с профессиональным программным обеспечением при обработке пространственных данных;
- сформированы базовые знания о работе глобальных навигационных спутниковых систем (GPS/ГЛОНАСС);
- сформированы базовые знания при создании современных карт;
- получены основы 3D моделирования;
- сформированы базовые знания для работы с фотоаппаратом, создании снимков при оформлении панорамных туров;
- знание основ проектной деятельностью
- сформировано знание о презентации проекта технической направленности
- сформирован навык представления результатов проекта в виде презентации, сайта или иного готового продукта
- получены знания взаимосвязи геоинформатики с особенностями профессий и профессиональной деятельности, в основе которых лежат знания по данному направлению;
- сформирован навык представления о способах проведения научного исследования, планирования и выполнения учебного проекта с помощью педагога или родителей.

## *Метапредметные:*

- сформирован навык коммуникативных компетенций в общении и сотрудничестве со сверстниками и взрослыми в процессе образовательной и соревновательной деятельности;
- сформирован первичный навык самостоятельно планировать пути достижения поставленной цели, выбирать наиболее эффективные способы решения учебных и познавательных задач;
- сформирован первичный навык анализа и критичной оценки получаемой информации.
- сформирован первичный навык поиска необходимой информации с последующим ее анализом;
- сформирован навык грамотно формулировать свои мысли
- сформированы базовые навыки публичной защиты проектов

#### *Личностные:*

- Сформирован навык самообразования на основе мотивации к обучению и познанию;
- Сформировано позитивное отношение к изучению дисциплин инженернотехнической направленности;
- Сформированы базовые навыки командной работы;
- Сформировано умение концентрироваться при работе над конкретной практической задачей
- Сформирован навык рефлексии собственной деятельности;

## **1.3. Содержание программы углубленного модуля Учебный план углубленного модуля**

**Цель модуля –** Цель программы: создание условий для формирования у

обучающихся уникальных компетенций по работе с пространственными данными и геоинформационными технологиями и их применением в работе над проектами и развития пространственного и масштабного научно-творческого мышления.

#### **Задачи модуля:**

#### *Предметные:*

- Формирование углубленных знаний в физической и социальноэкономической географии;
- Формирование углубленных знаний о видах пространственных данных;
- Формирование углубленных знаний о профессиональном программном обеспечении для обработки пространственных данных;
- Формирование углубленных знаний о современных картографических сервисах;
- Создание собственной интерактивной карты;
- Формирование углубленных навыков владения инструментами визуализации пространственных данных
- Формирование навыка фотографирования, с последующим 3D моделированием;
- Формирование навыка представлять проект в виде презентации, сайта, работать с графической информацией, создавать продукцию для публикации;
- Расширение знаний в области профессий и профессиональной деятельности, в основе которых лежат знания по геоинформатике;
- Расширение знаний в области проведения научного исследования, планирования и выполнения проекта.

#### *Метапредметные:*

- Формирование коммуникативных компетенций в общении и сотрудничестве со сверстниками и взрослыми в процессе образовательной и соревновательной деятельности;
- Формирование навыков анализа и критичной оценки получаемой информации.
- Формирование углубленных навыков планирования путей достижения целей, в том числе альтернативные, осознанно выбирать наиболее эффективные способы решения учебных и познавательных задач;
- Развитие умения искать информацию и анализировать ее;
- Развитие умения грамотно формулировать свои мысли.
- Понимание и принятие задачи, сформулированной педагогом
- Планирование своих действий на отдельных этапах проектной работы;

#### *Личностные:*

- Формирование навыков самообразования на основе мотивации к обучению и познанию;
- Формирование навыка саморефлексии
- Осуществление контроля, коррекции и оценки результатов своей деятельности;

## **Содержание программы углубленного модуля Учебный план углубленного модуля**

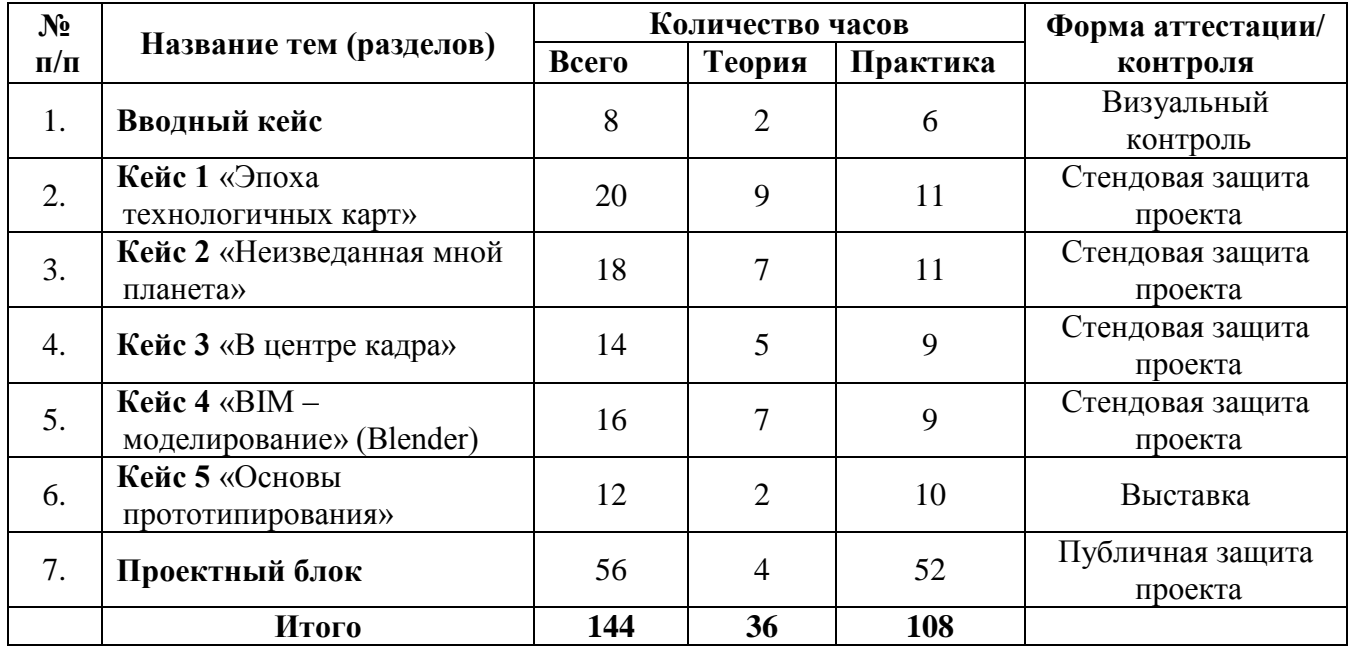

## **Содержание учебного плана углебленного модуля**

## *1. Вводный кейс.*

**Теория***:* Техника безопасности при нахождении в ДТ Кванториум.

**Практика***:* Логические игры. Игры на командообразование. Профориентационная игра

## *2. Кейс 1 «Эпоха технологичных карт»*

**Теория***:* Основы геоинформационных систем и программа NextGIS QGIS. Общее введение. Состав ПО (веб ГИС, десктоп). Общее описание. QGIS. Обзор меню векторных операций. Системы координат, перепроецирование. Обзор модулей расширения к QGIS. Веб-гис NextGIS WEB. Загрузка данных в NextGIS Web. Публикация данных. Оформление. Настройка прав доступа. Редактирование данных через веб-интерфейс и NextGIS QGIS.

## **Практика***:*

1. Основы геоинформационных систем и программа NextGIS QGIS.

Обзор, с акцентом на создание и оформление проектов (раскраска и порядок слоев и пр.) Создание векторного слоя (практика). Импорт из SXF

Системы координат, перепроецирование. Импорт из непространственных источников (Excel, csv). Привязка растра: к координатам и к карте. Предварительная обработка космоснимков (на примере снимков Landsat-8). Загрузка космоснимков в QGIS, настройка отображения, работа с каналами. Обзор меню растровых операций. Загрузка GPX.

2. Веб-гис NextGIS WEB

Загрузка данных в NextGIS Web. Публикация данных. Оформление и настройка прав доступа. Редактирование данных через веб-интерфейс и NextGIS QGIS.

## *3. Кейс 2 «Неизведанная мной планета»Обработка данных ДЗЗ*

**Теория***:* Поиск и подбор, необходимых данных, первичная обработка данных. Основы работы с гистограммой. Причины и следствия геометрических искажений в данных ДЗЗ. Способы коррекции геометрических искажений. Способы объединения данных ДЗЗ на больших площадях. Изучение методики улучшения пространственного разрешения снимков. Основные принципы наблюдения за изменениями площадных и линейных объектов по данным ДЗЗ.

**Практика***:* Изучение основных характеристик гистограммы. Изучение геометрических искажений. Работа с геометрическими коррекциями. Выполнение работ по объединению данных ДЗЗ на больших площадях. Проведение анализа изменения объектов (строительство городов, изменение усел рек, береговых линий водоёмов, лесов, территорий пожаров). Отработка навыков по поиску данных ДЗЗ. Отработка навыков по подготовке данных ДЗЗ к дальнейшей обработке. Отработка навыков по улучшению пространственного разрешения

## *4. Кейс 3 «В центре кадра»*

**Теория***:* Знакомство с программой - интерфейс программы Blender, работа с окнами и различными пунктами меню. Способы навигации в трехмерном пространстве. Ключевые принципы работы в программе:

Понятия: объект, данные объекта, структура меш-объектов, топология.

Моделирование точки вращения, привязка, пропорциональное редактирование. Генерация мешей и их деформация. Материалы и свет

Понятия: источник света, PBR (Physically based rendering), UV-развертка. Рендеры: Cycles и EEVEE..

**Практика***:* Изучение интерфейса программы. Моделирование объекта по выбору. Создание собственного материала в программе Blender.

#### *5. Кейс 5 «Основы прототипирования»*

**Теория***:* Изучение особенностей и ограничений 3д печати, видов 3д принтеров.

**Практика***:* Подготовка модели к 3д печати с условием ограничений конкретной модели принтера. Создание stl файла. Работа с 3д принтером (нарезка файла для печати, настройка принтера, печать).

#### *6. Проектный блок*

**Теория:** Основы проектной деятельности, мотивация на командную работу Основы технологии SMART. Выбор метода разработки проекта. Основы построение бизнес-модели, основы работы со SWOT-анализом проекта.

**Практика:** Погружение в проблемную область и формализация конкретной проблемы или актуальной задачи. Целеполагание, формирование концепции решения. Создание системы контроля (внутреннего и внешнего) над проектом. Анализ существующих решений в рассматриваемой проблемной области, формирование ограничений проекта. Эскизный проект, технический проект, рабочий проект, технологическая подготовка, изготовление, сборка, отладка, экспертиза, оценка эффективности, оптимизация объектов и процессов. Составление дорожной карты проекта, выделение этапов дальнейшего развития проекта, анализ объемов рынка, расчет производственной себестоимости.

Тестирование в реальных условиях, юстировка, внешняя независимая оценка, защита проекта, определение перспектив проекта, рефлексия.

#### **Планируемые результаты углубленного модуля**

В результате освоения углубленного модуля учащиеся должны получить следующие результаты:

#### *Предметные:*

- Сформированы углубленные знания в физической и социальноэкономической географии;
- Сформированы углубленные знания о видах пространственных данных;
- Сформированы углубленные знания о профессиональном программном обеспечении для обработки пространственных данных;
- Сформированы углубленные знания о современных картографических сервисах;
- Создана собственная интерактивная карта;
- Сформирован углубленный навык владения инструментами визуализации пространственных данных
- Сформирован навык фотографирования, с последующим 3D моделированием;
- Сформирован навык представления проекта в виде презентации, сайта, освоена работа с графической информацией, создание продукции для публикации;
- Расширены знания в области профессий и профессиональной деятельности, в основе которых лежат знания по геоинформатике;
- Расширены знания в области проведения научного исследования, планирования и выполнения проекта.

#### *Метапредметные:*

- Сформированы коммуникативные компетенции в общении и сотрудничестве со сверстниками и взрослыми в процессе образовательной и соревновательной деятельности;
- Сформирован навык анализа и критичной оценки получаемой информации.
- Сформирован углубленный навык самостоятельно планировать пути достижения целей, в том числе альтернативные, осознанно выбирать наиболее эффективные способы решения учебных и познавательных задач;
- Развито умения искать информацию и анализировать ее;
- Развито умения грамотно формулировать свои мысли.
- Задачи, сформулированные педагогом понимаются и принимаются
- Умение планирования своих действий на отдельных этапах проектной работы;

#### *Личностные:*

- Сформирован навык самообразования на основе мотивации к обучению и познанию;
- Сформирован навык саморефлексии. Осуществлен контроль, коррекция и оценка результатов своей деятельности;

## **1.4 Содержание программы проектного модуля Учебный план проектного модуля**

Цель модуля – подготовка обучающихся в области получения и обработки пространственных данных, применения геоинформационных технологий в работе над проектами посредством кейсовой системы обучения и проектноисследовательской деятельности учащихся.

#### **Задачи модуля:**

#### *Предметные:*

- Создание собственной интерактивной карты;
- Формирование углубленных навыков владения инструментами визуализации пространственных данных
- Формирование навыка фотографирования, с последующим 3D моделированием;
- Формирование навыка представлять проект в виде презентации, сайта, работать с графической информацией, создавать продукцию для публикации;
- Расширение знаний в области профессий и профессиональной деятельности, в основе которых лежат знания по геоинформатике;
- Расширение знаний в области проведения научного исследования, планирования и выполнения проекта.

#### *Метапредметные:*

- Развитие умения искать информацию и анализировать ее;
- Развитие умения грамотно формулировать свои мысли.
- Понимание и принятие задачи, сформулированной педагогом
- Планирование своих действий на отдельных этапах проектной работы;

#### *Личностные:*

- Осуществление контроля, коррекции и оценки результатов своей деятельности;
- выявление и повышение готовности к участию в соревнованиях разного уровня.

## **Содержание программы проектного модуля Учебный план проектного модуля**

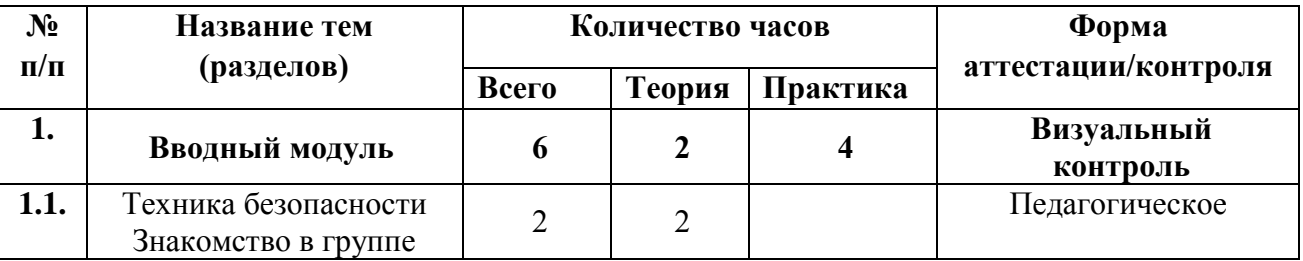

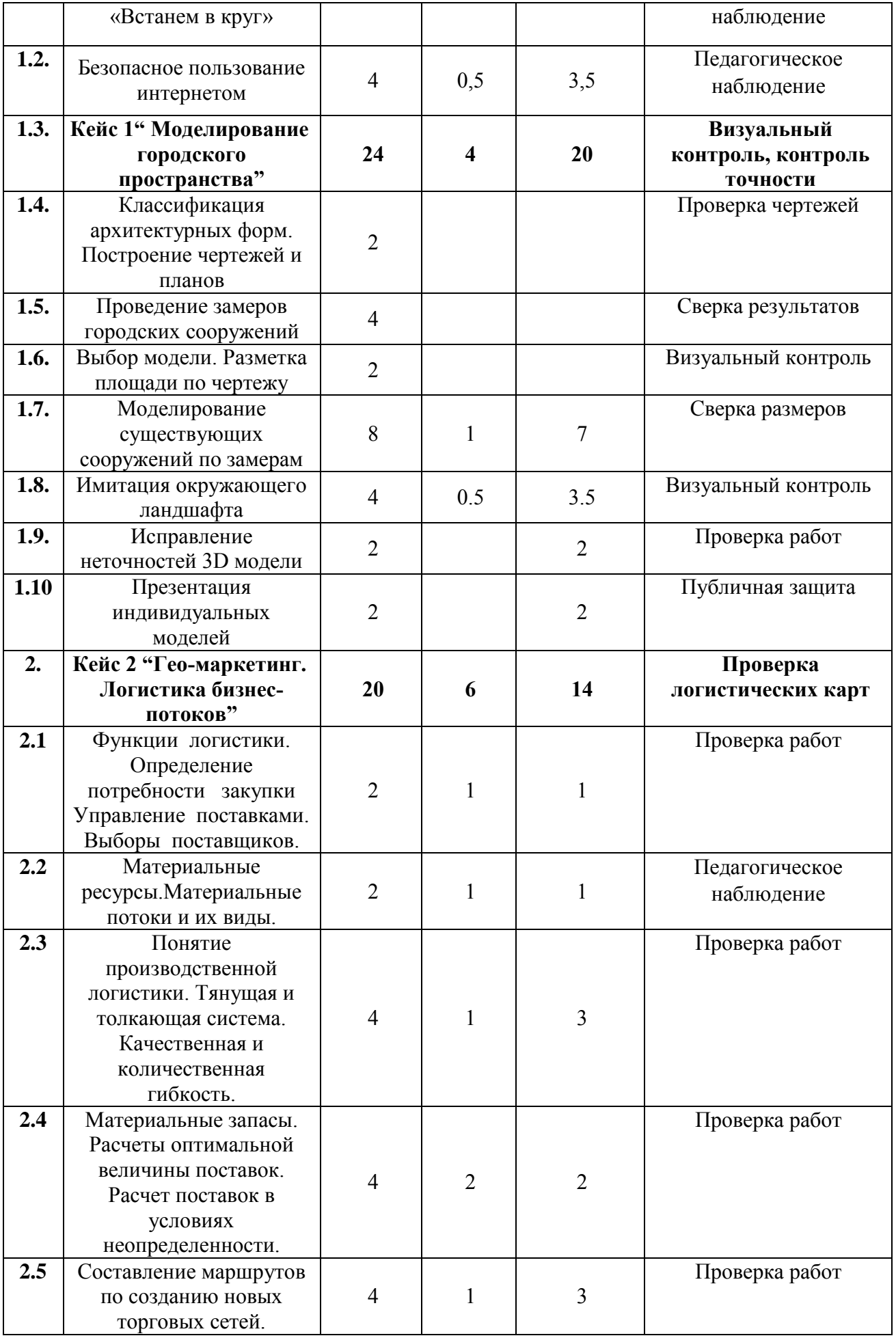

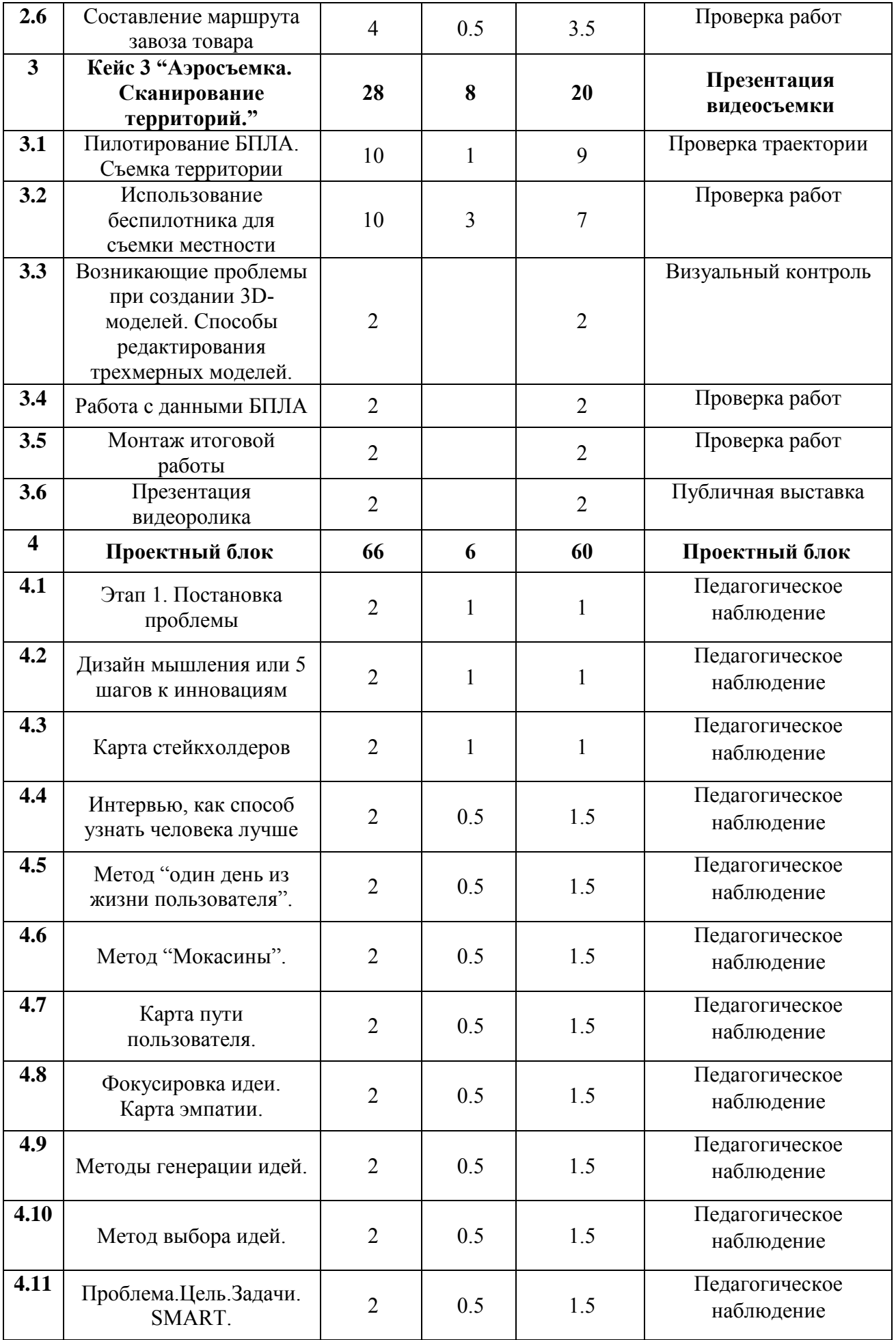

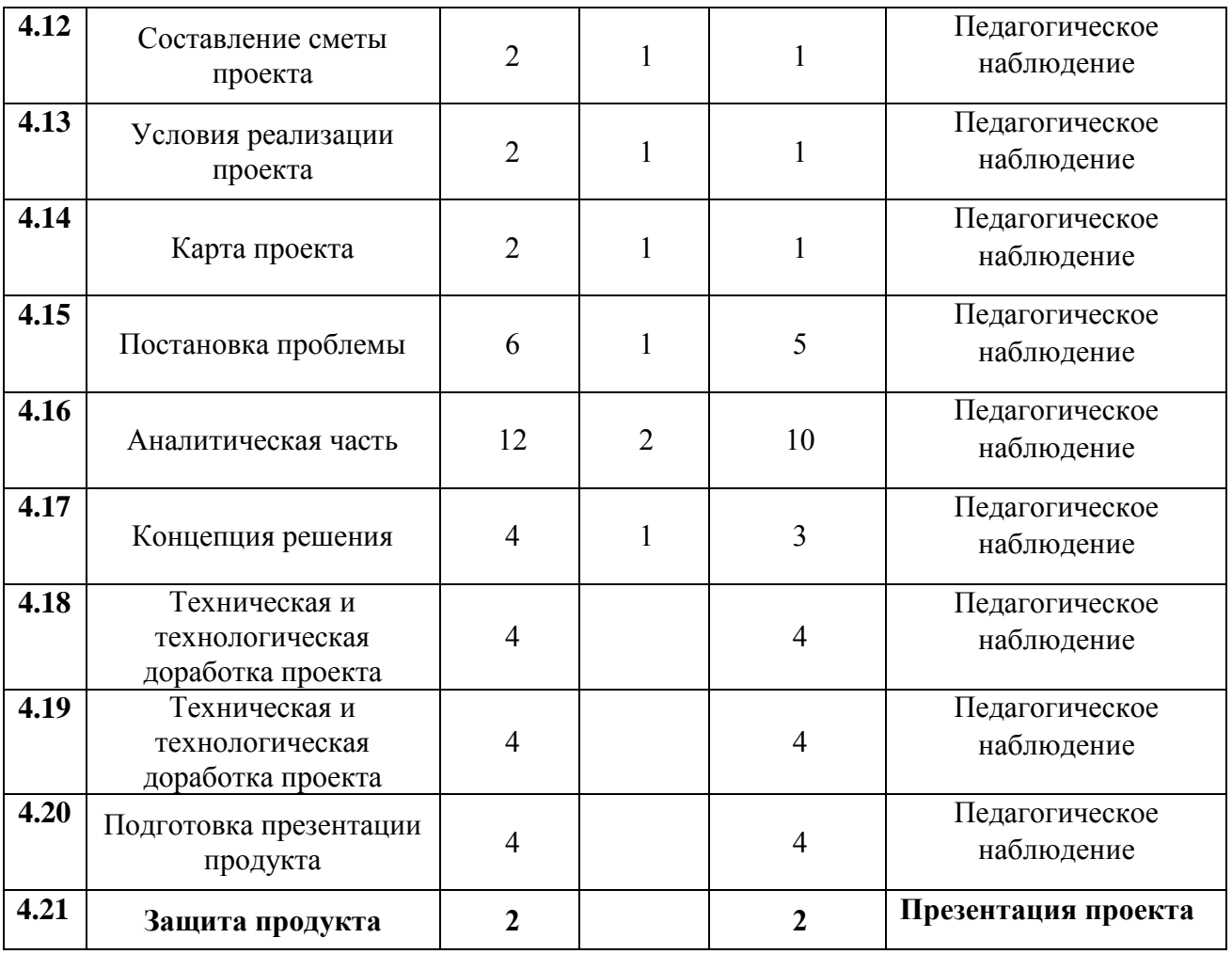

## **Содержание учебного плана вводного модуля**

## *1. Вводный кейс.*

**Теория***:* Техника безопасности при нахождении в дт Кванториум. Безопасное пользование интернетом.

**Практика***:* Логические игры. Игры на командообразование. Профориентационная игра

## *2. Кейс 1 " Моделирование городского пространства"*

**Теория***:* Работа в программе SketchUp, работа с окнами и различными пунктами меню. Способы навигации в трехмерном пространстве. Ключевые принципы работы в программе. Понятия: объект, данные объекта, структура меш-объектов, топология. Моделирование точки вращения, привязка, пропорциональное редактирование. Генерация мешей и их деформация. Материалы и свет.

**Практика***:* Изучение интерфейса программы. Моделирование объекта по выбору. Работа с измерительными приборами. Моделирование объектов городского пространства.

*3. Кейс 2 "Гео-маркетинг. Логистика бизнес-потоков"*

**Теория***:* Основные функциональные области логистики. Аспекты товародвижения в логистике. Материальные ресурсы. Материальные потоки и их виды.

**Практика***:* Оформление существующих и альтернативных логистических бизнес-потоков в графических программах. Создание базы логистических бизнес-потоков.

#### *4. Кейс 3 "Аэросъемка.Сканирование территорий."*

**Теория***:* Применение беспилотных авиационных систем в аэрофотосъемке. Устройство и принципы функционирования БПЛА, обработка данных с БПЛА.

**Практика***:* Аэросъемка городских и природных территорий города..

#### *5. Проектный блок*

**Теория***:* Основы проектной деятельности, мотивация на командную работу. Основы технологии SMART. Выбор метода разработки проекта. Основы построение бизнес-модели, основы работы со SWOT-анализом проекта.

**Практика***:* Погружение в проблемную область и формализация конкретной проблемы или актуальной задачи. Целеполагание, формирование концепции решения. Создание системы контроля (внутреннего и внешнего) над проектом. Анализ существующих решений в рассматриваемой проблемной области, формирование ограничений проекта. Эскизный проект, технический проект, рабочий проект, технологическая подготовка, изготовление, сборка, отладка, экспертиза, оценка эффективности, оптимизация объектов и процессов. Составление дорожной карты проекта, выделение этапов дальнейшего развития проекта, анализ объемов рынка, расчет производственной себестоимости. Тестирование в реальных условиях, юстировка, внешняя независимая оценка, защита проекта, определение перспектив проекта, рефлексия.

#### **Планируемые результаты проектного модуля**

В результате освоения проектного модуля учащиеся должны получить следующие результаты:

#### *Предметные:*

- Сформированы углубленные знания в физической и социальноэкономической географии;
- Сформированы углубленные знания о видах пространственных данных;
- Сформированы углубленные знания о профессиональном программном обеспечении для обработки пространственных данных;
- Сформированы углубленные знания о современных картографических сервисах;
- Создана собственная интерактивная карта;
- Сформирован углубленный навык владения инструментами визуализации пространственных данных
- Сформирован навык фотографирования, с последующим 3D моделированием;
- Сформирован навык представления проекта в виде презентации, сайта, освоена работа с графической информацией, создание продукции для публикации;
- Расширены знания в области профессий и профессиональной деятельности, в основе которых лежат знания по геоинформатике;
- Расширены знания в области проведения научного исследования, планирования и выполнения проекта.

#### *Метапредметные:*

- Сформированы коммуникативные компетенции в общении и сотрудничестве со сверстниками и взрослыми в процессе образовательной и соревновательной деятельности;
- Сформирован навык анализа и критичной оценки получаемой информации.
- Сформирован углубленный навык самостоятельно планировать пути достижения целей, в том числе альтернативные, осознанно выбирать наиболее эффективные способы решения учебных и познавательных задач;
- Развито умения искать информацию и анализировать ее;
- Развито умения грамотно формулировать свои мысли.
- Задачи, сформулированные педагогом понимаются и принимаются
- Умение планирования своих действий на отдельных этапах проектной работы;

#### *Личностные:*

- Сформирован навык самообразования на основе мотивации к обучению и познанию;
- Сформирован навык саморефлексии

Осуществлен контроль, коррекция и оценка результатов своей деятельности;

## **Раздел 2. «Комплекс организационно-педагогических условий»**

## **2.1.1. Календарный учебный график дополнительной общеразвивающей программы «ГЕО-квантум»**

Продолжительность учебного года 36 учебных недель. Занятия проводятся с 1 сентября по 31 мая.

В каникулярное время занятия проводятся в соответствии с планом работы педагога и планом мероприятий Учреждения.

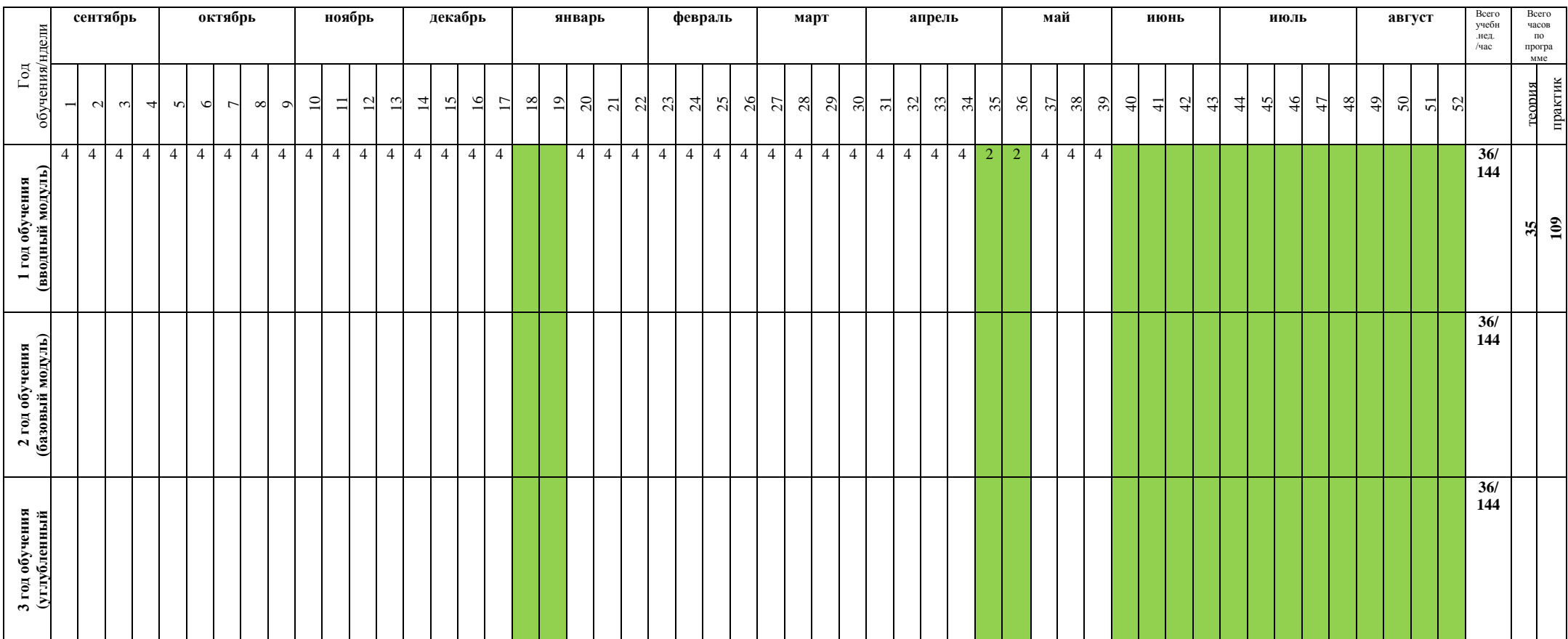

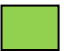

 **Каникулярный период**, праздничные дни

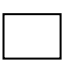

Ведение занятий по расписанию

## **2.2. Условия реализации программы**

*1. Материально-техническое обеспечение.* Кабинет для занятий соответствует требованиям санитарных норм и правил, установленных СанПиН 2.4.4.3172-14 «Санитарно-эпидемиологические требования к устройству содержанию и организации режима работы образовательных организаций дополнительного образования детей», утвержденных Постановлением Главного государственного санитарного врача Российской Федерации от 4 июля 2014 г. № 41. Помещение, в котором проводятся учебные занятия – проветриваемое и хорошо освещенное. Учебная мебель соответствует возрасту обучающихся.

*2. Перечень учебного оборудования, необходимого реализации программы:*

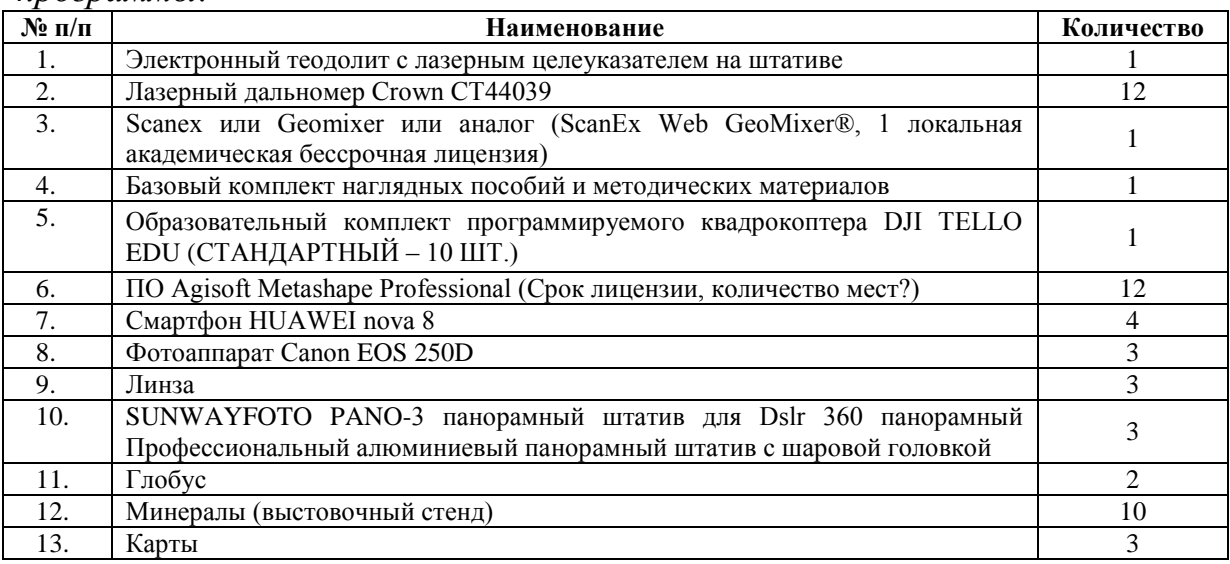

*3. Перечень оборудования учебного кабинета*: учебные столы и стулья для обучающихся и для педагога, шкафы для хранения дидактических материалов, литературы и оборудования, флипчарт, принтер цветной лазерный, тележка для ноутбуков Schoollbox.

*4. Перечень технических средств обучения:* ноутбук для педагога, принтер, интерактивная панель на мобильной стойке.

*5. Кадровое обеспечение.* Педагог дополнительного образования, реализующий данную дополнительную общеразвивающую программу, должен соответствовать профессиональному стандарту «Педагог дополнительного образования детей и взрослых», утвержденному Приказом Минтруда России от 22.09.2021 № 652н, имеющий знания в области программирования и цифрового дизайна.

*6. Организационно-педагогические условия.* Образовательный процесс осуществляется на основе учебного плана, дополнительной общеразвивающей программы и регламентируется расписанием занятий. Режим занятий определяется в соответствии с возрастными и психолого-педагогическими особенностями обучающихся, санитарными правилами и нормами.

## **2.3. Формы аттестации**

Для отслеживания результатов освоения учащимися программы на протяжении всего процесса обучения осуществляются:

- *текущий контроль* проводится после прохождения каждой темы (раздела), с целью выявления пробелов в усвоении программного материала. Формы проведения текущего контроля: опрос, наблюдения, практические задания, презентация результатов кейса, презентация мобильных приложений, коллективный анализ, тестирование, демонстрация готового продукта;

- промежуточный контроль проводится в середине учебного года (декабрь) с целью выявления уровня освоения содержания программы и своевременной коррекции учебно-воспитательного процесса. Формы проведения: тестирование, презентация и защита проектов мобильных приложений, проектов, кейсов.

- итоговый контроль проводится в конце учебного года (май) и позволяет оценить уровень результативности освоения программы за весь период обучения. Формами подведения итогов реализации дополнительной общеразвивающей программы являются: выполнение и презентация творческого проекта (кейса).

Итоги обучения по программе фиксируются в Портфолио достижений обучающихся, которое отражает результативность освоения программы за весь период обучения (личностные, метапредметные и предметные результаты), участие в различных конкурсах, фестивалях.

#### **2.4. Оценочные материалы**

#### **2.4.1. Оценочные листы для проведения промежуточной и итоговой аттестации вводного модуля**

Оценивание каждого обучающегося происходит по итогам суммы полученного количества индивидуальной карты обучающегося и результатов оценочных листов каждого кейса.

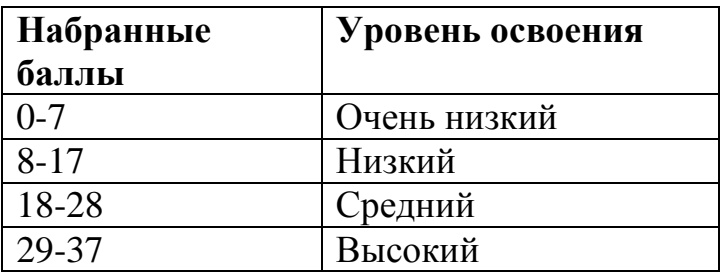

#### **Кейс 1 «В центре кадра» - Групповой**

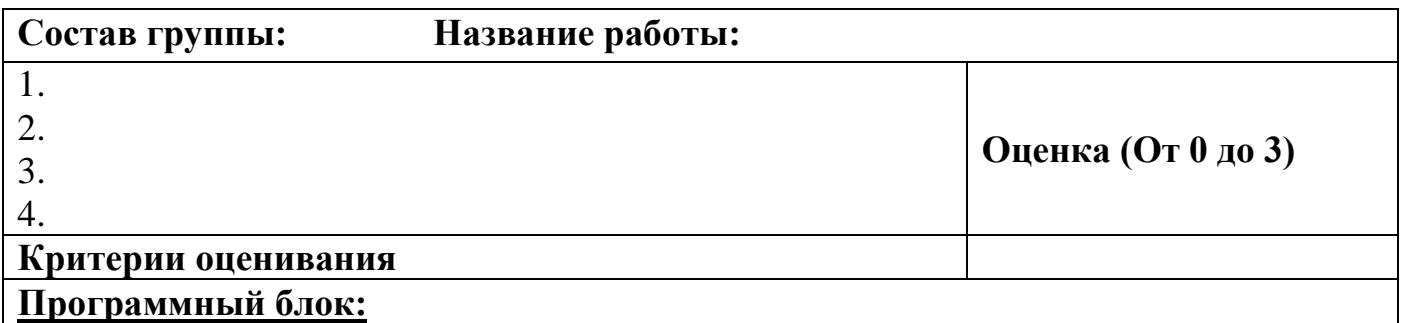

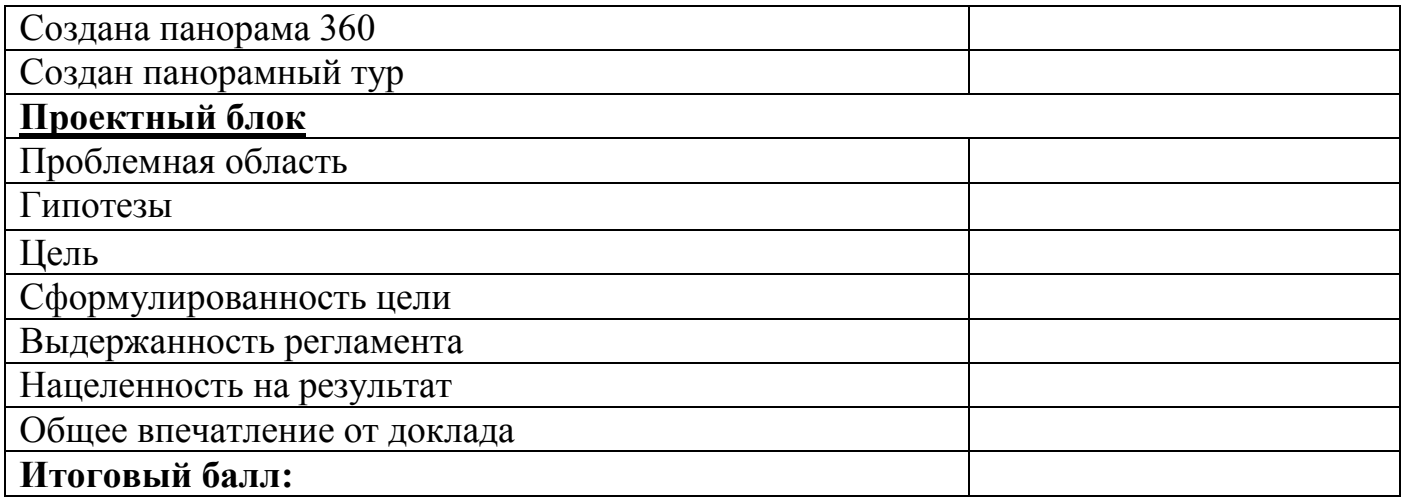

## **Кейс 2 «Неизведанная мной планета»** - Индивидуальный

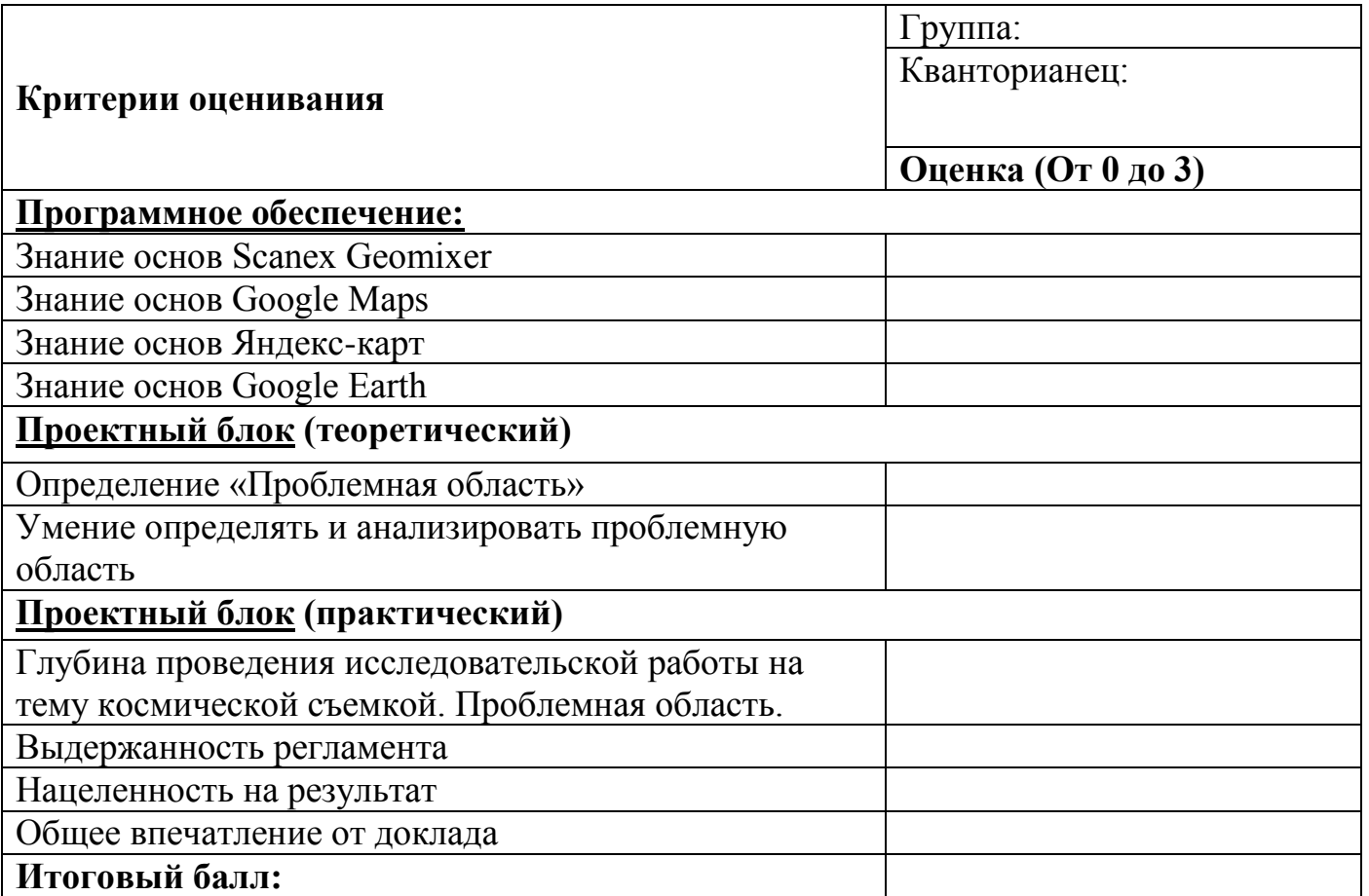

# **Кейс 3 «BIM – моделирование» - Индивидуальный**

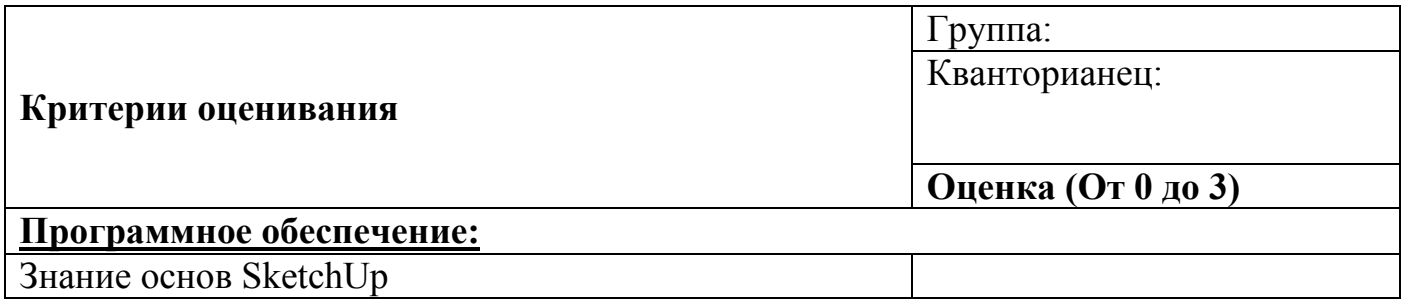

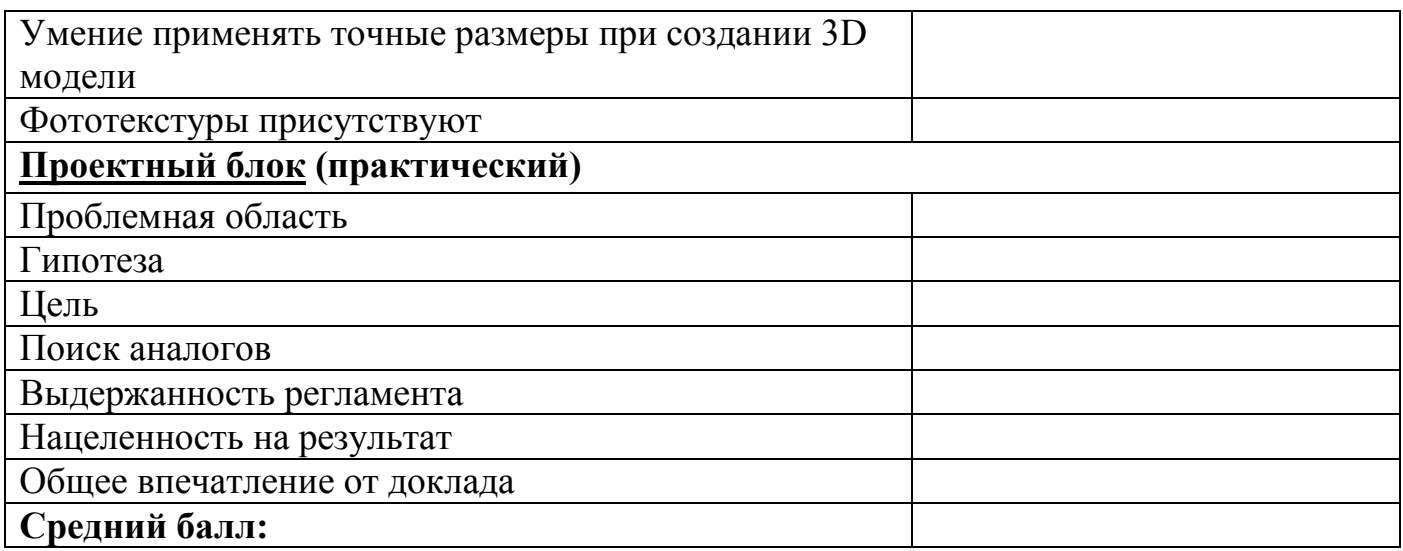

# **«Проектная деятельность» - Групповой**

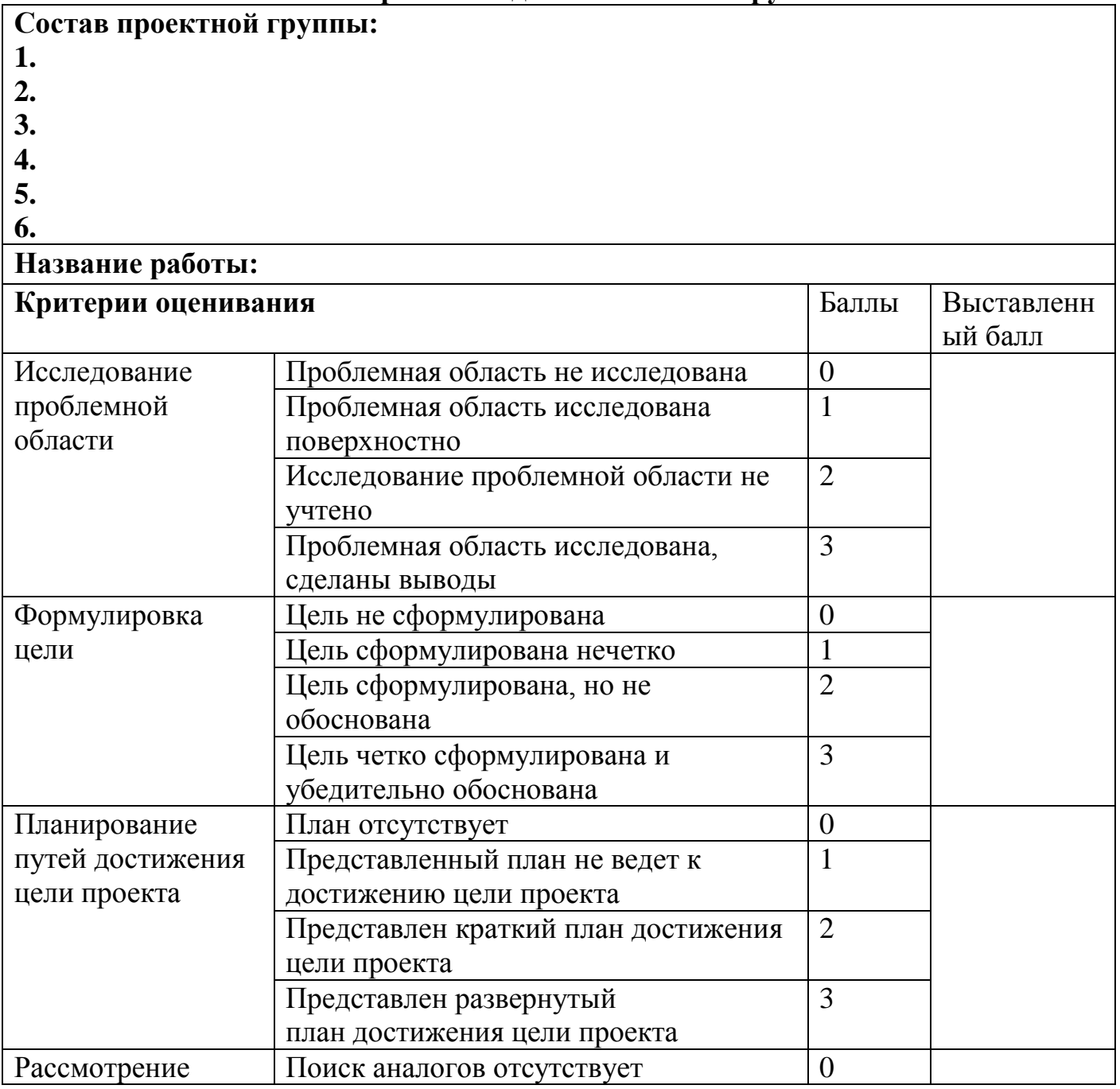

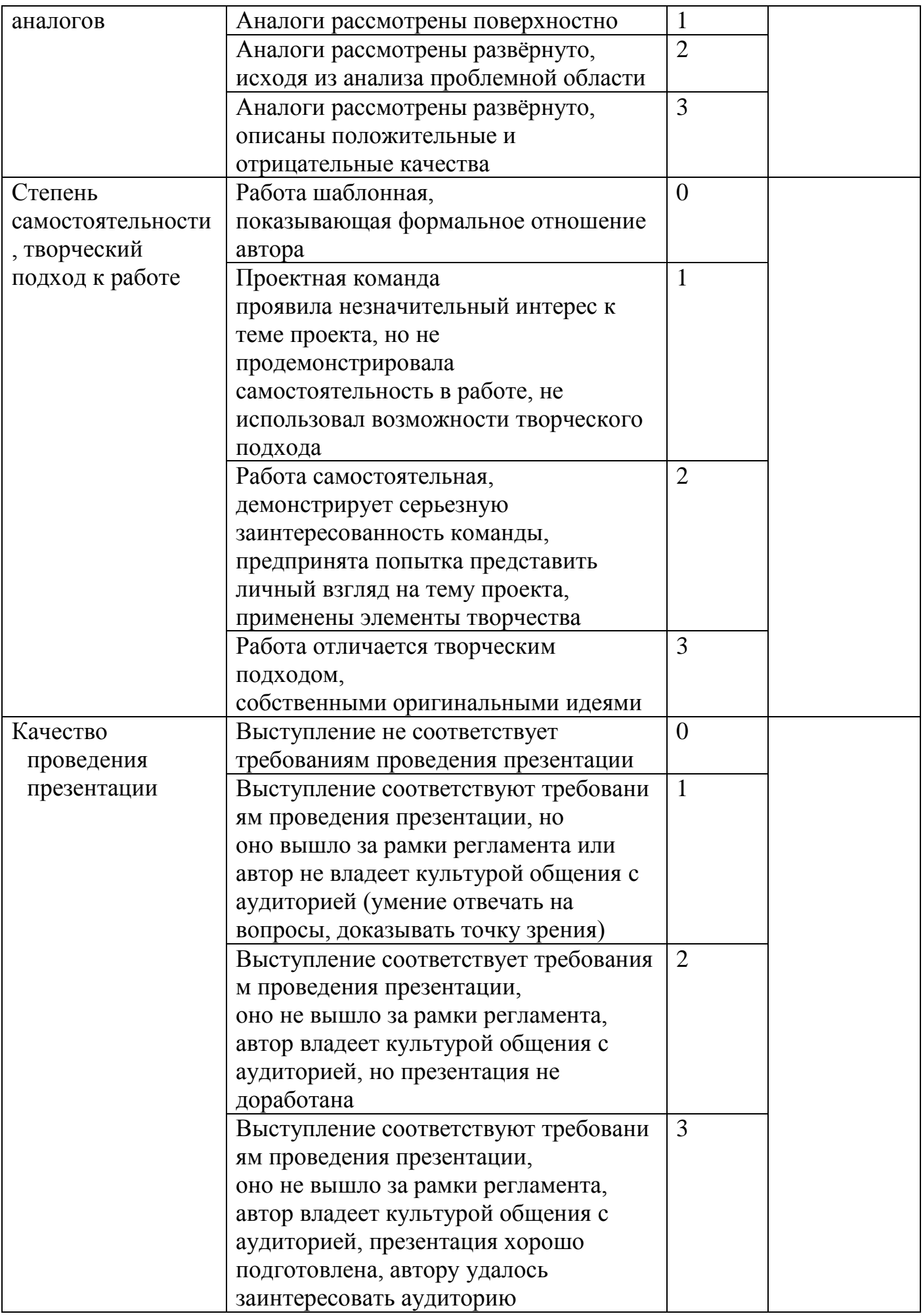

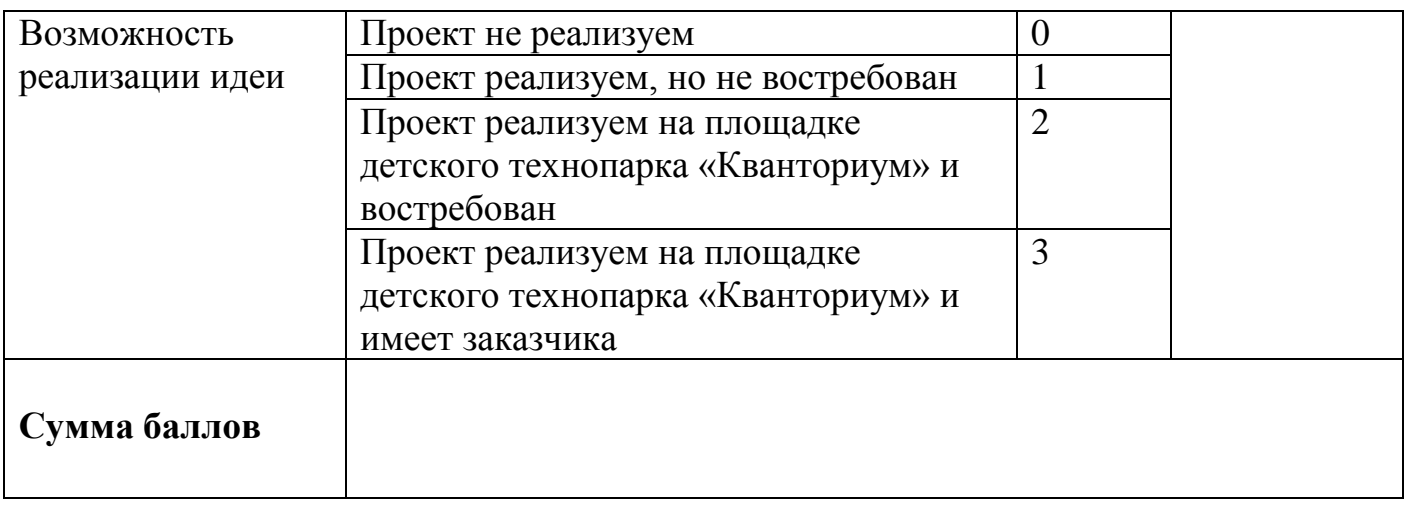

## **Индивидуальная диагностическая информационная карта**  $\Gamma$ руппа $\blacksquare$ ФИ

обучающегося\_\_\_\_\_\_\_\_\_\_\_\_\_\_\_\_\_\_\_\_\_\_\_\_\_\_\_\_\_\_\_\_\_\_\_\_\_\_\_\_\_\_\_\_\_\_\_\_\_\_\_\_\_\_

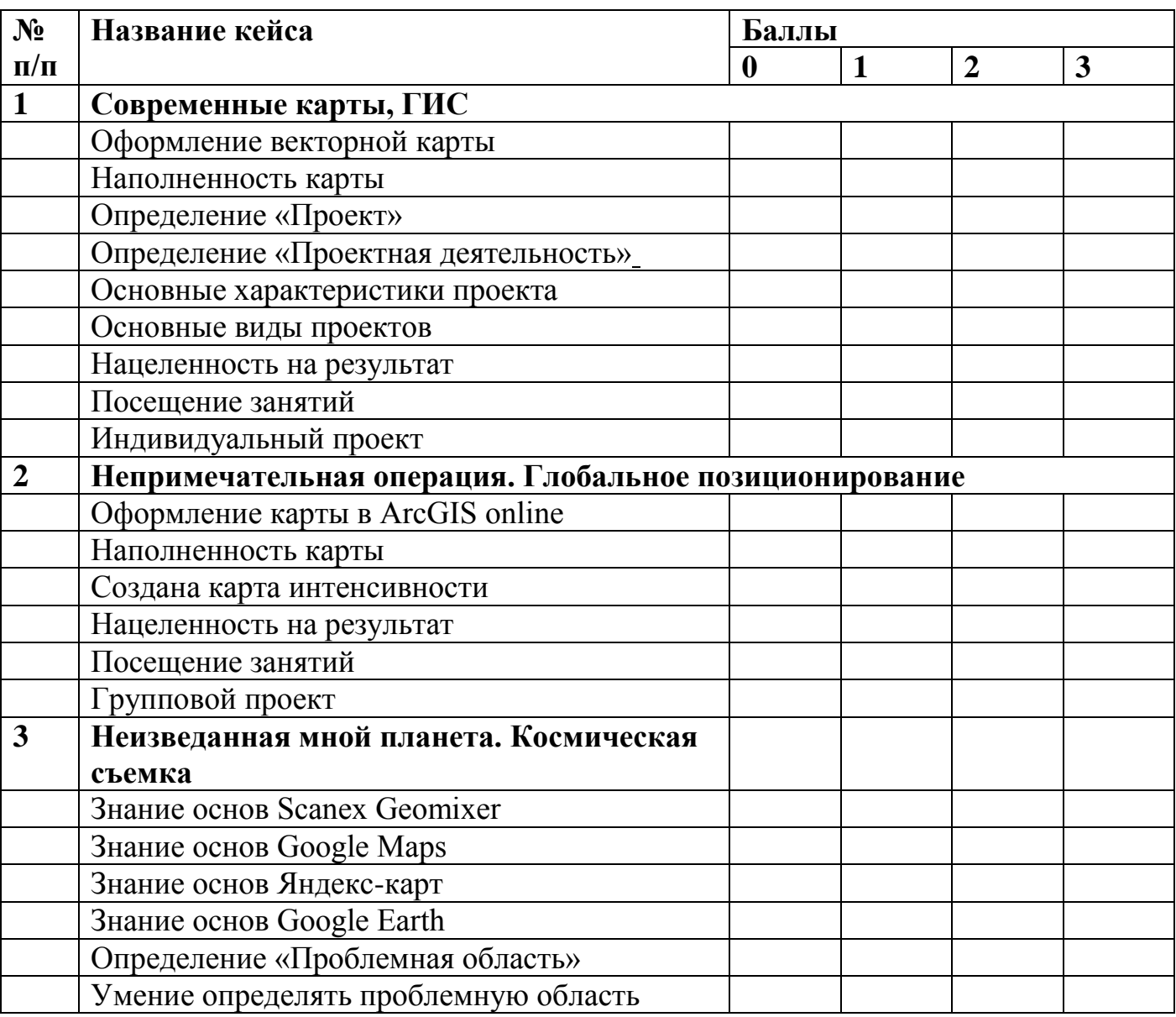

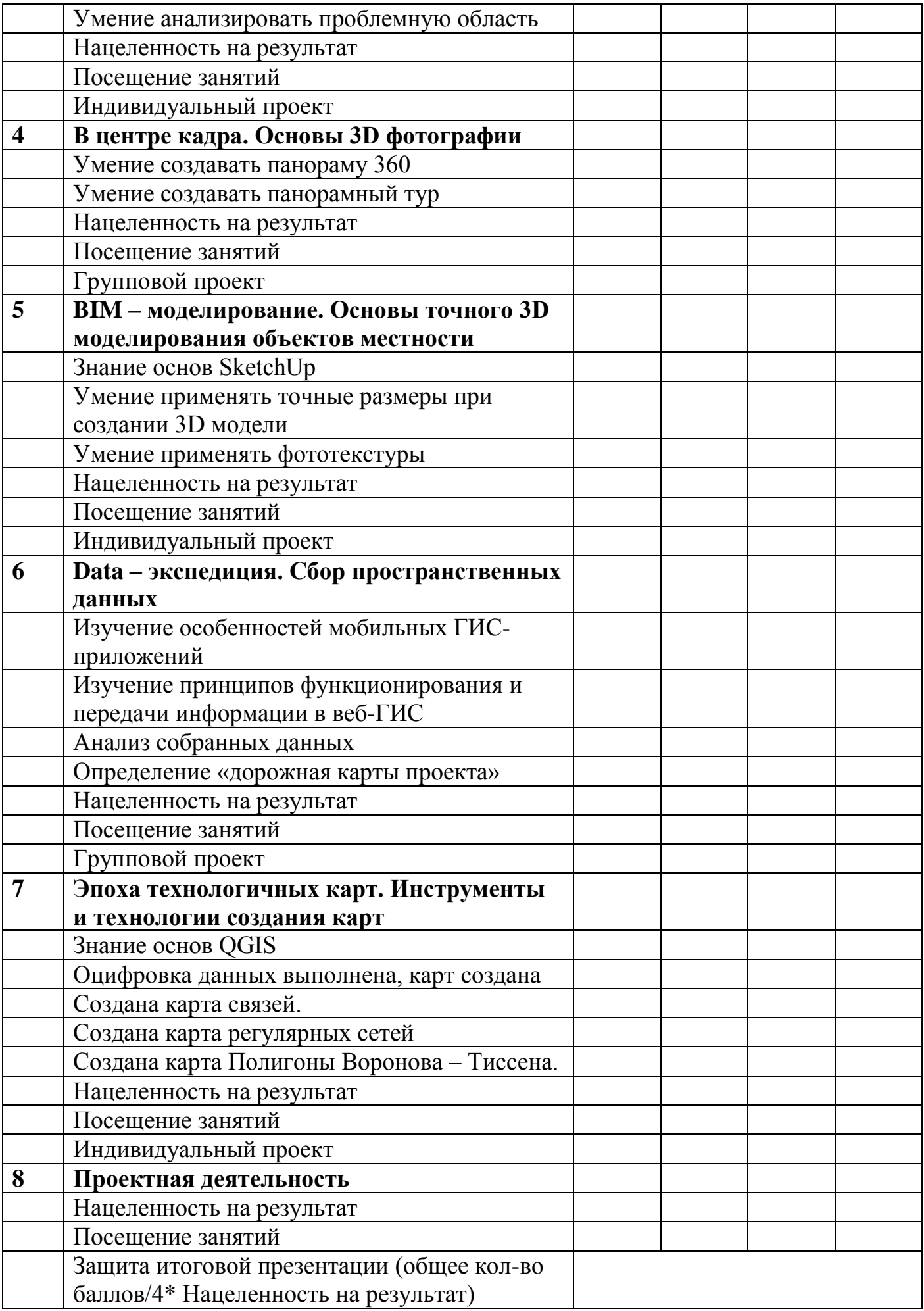

## **2.4.2. Оценочные листы для проведения промежуточной и итоговой аттестации углубленного модуля**

Оценивание каждого обучающегося происходит по итогам суммы полученного количества индивидуальной карты обучающегося и результатов оценочных листов каждого кейса.

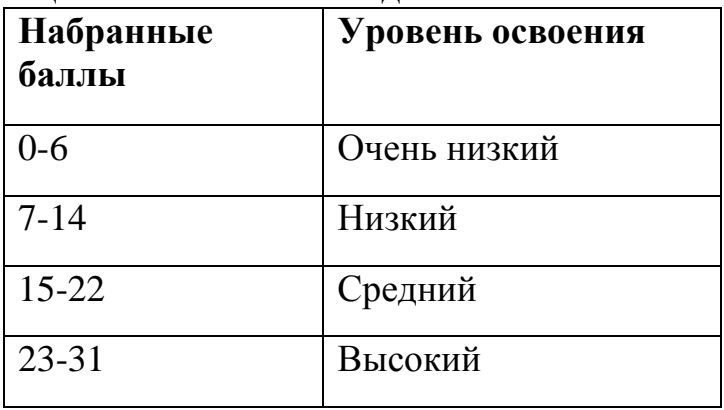

#### **Кейс 1 «Эпоха технологичных карт» - Индивидуальный**

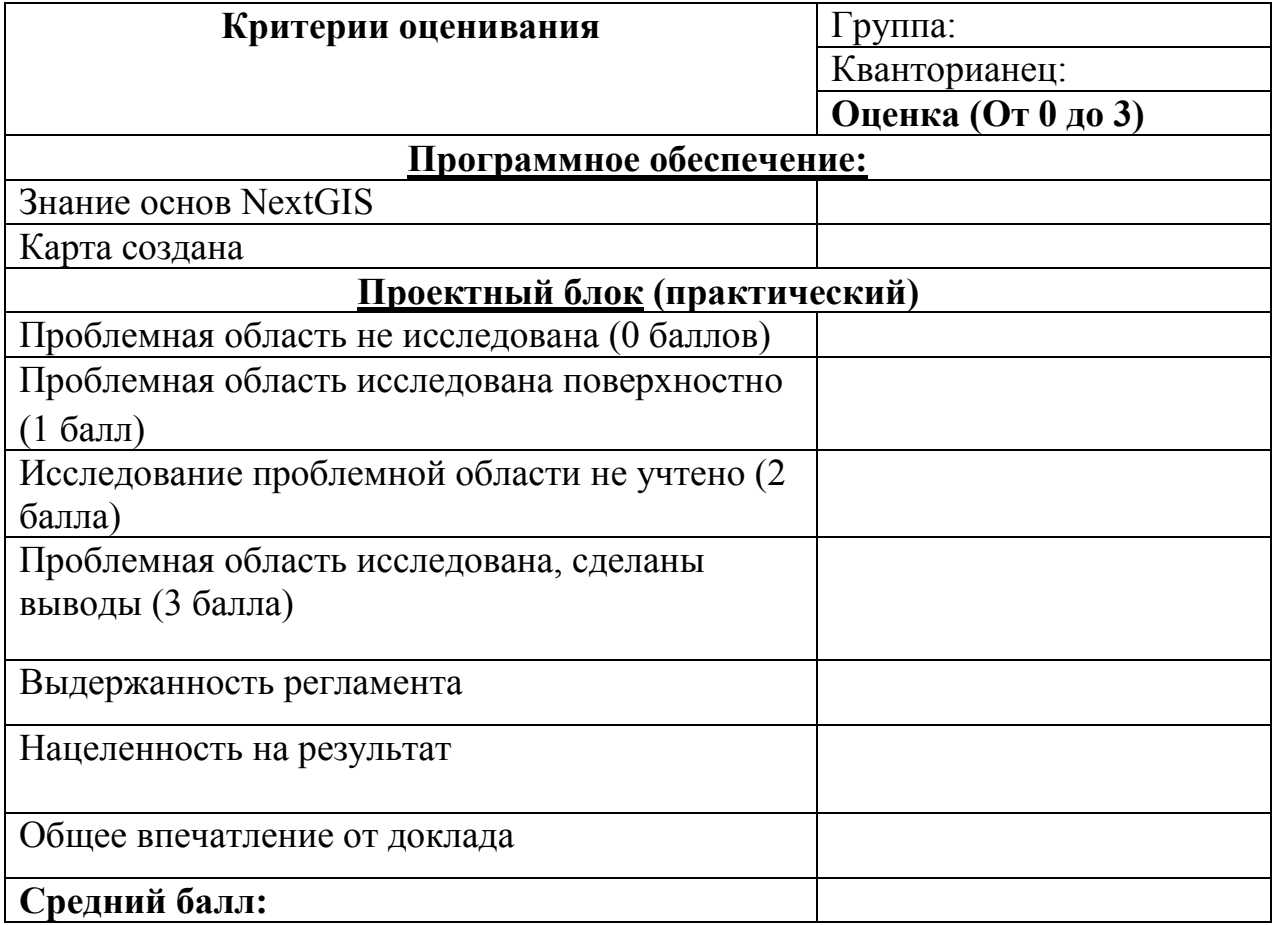

## **Кейс 2 «Неизведанная мной планета»** - Индивидуальный

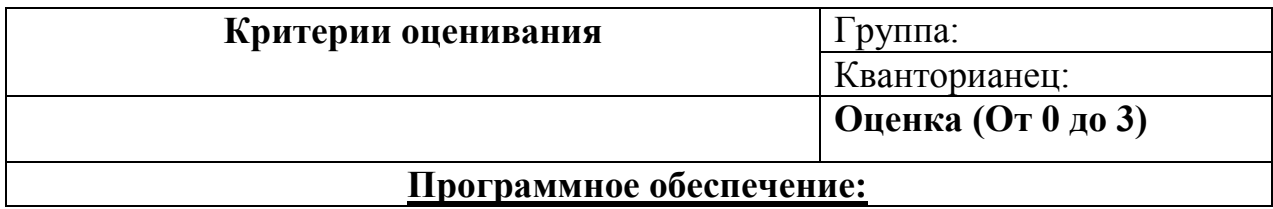

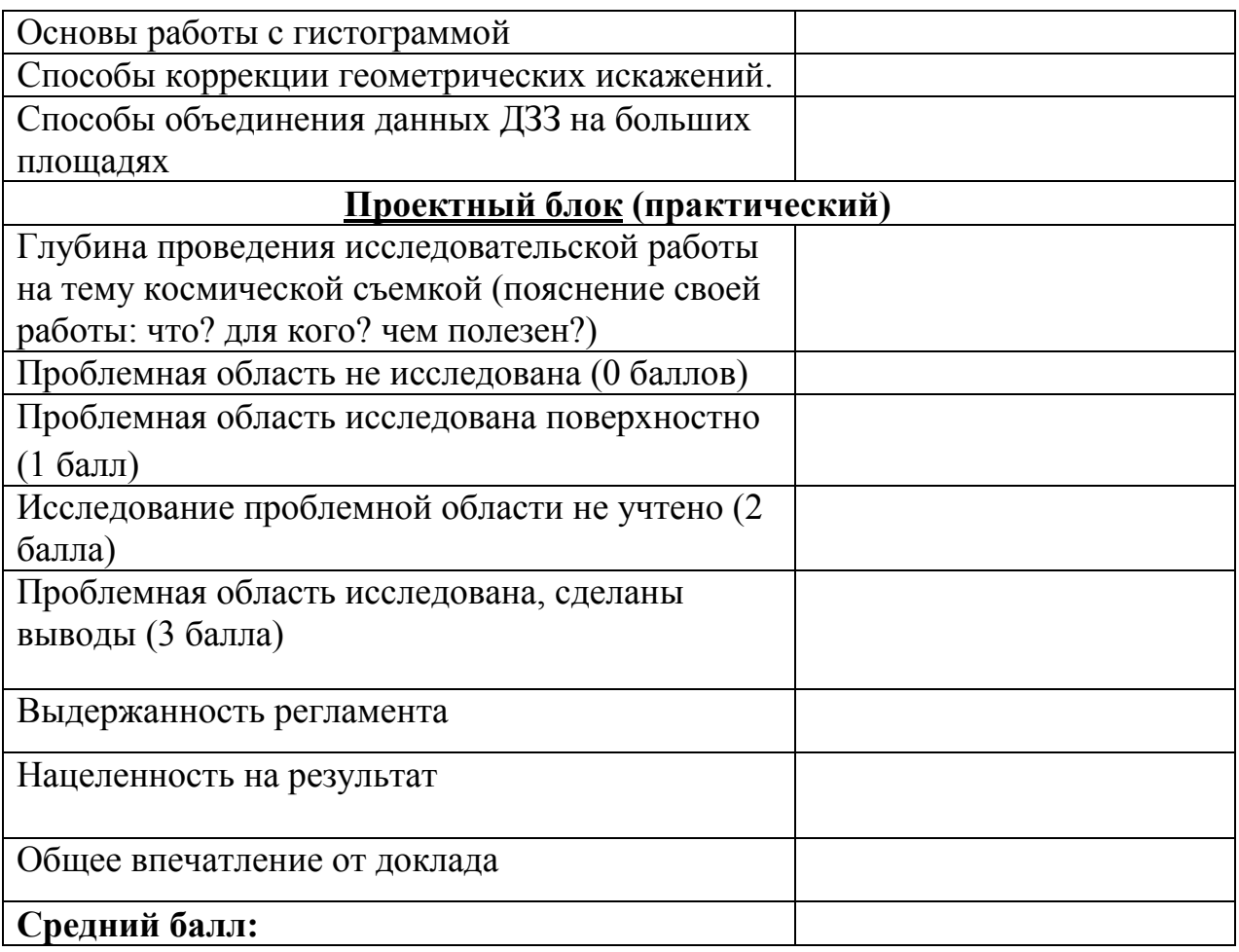

# **Кейс 3 «В центре кадра» - Групповой**

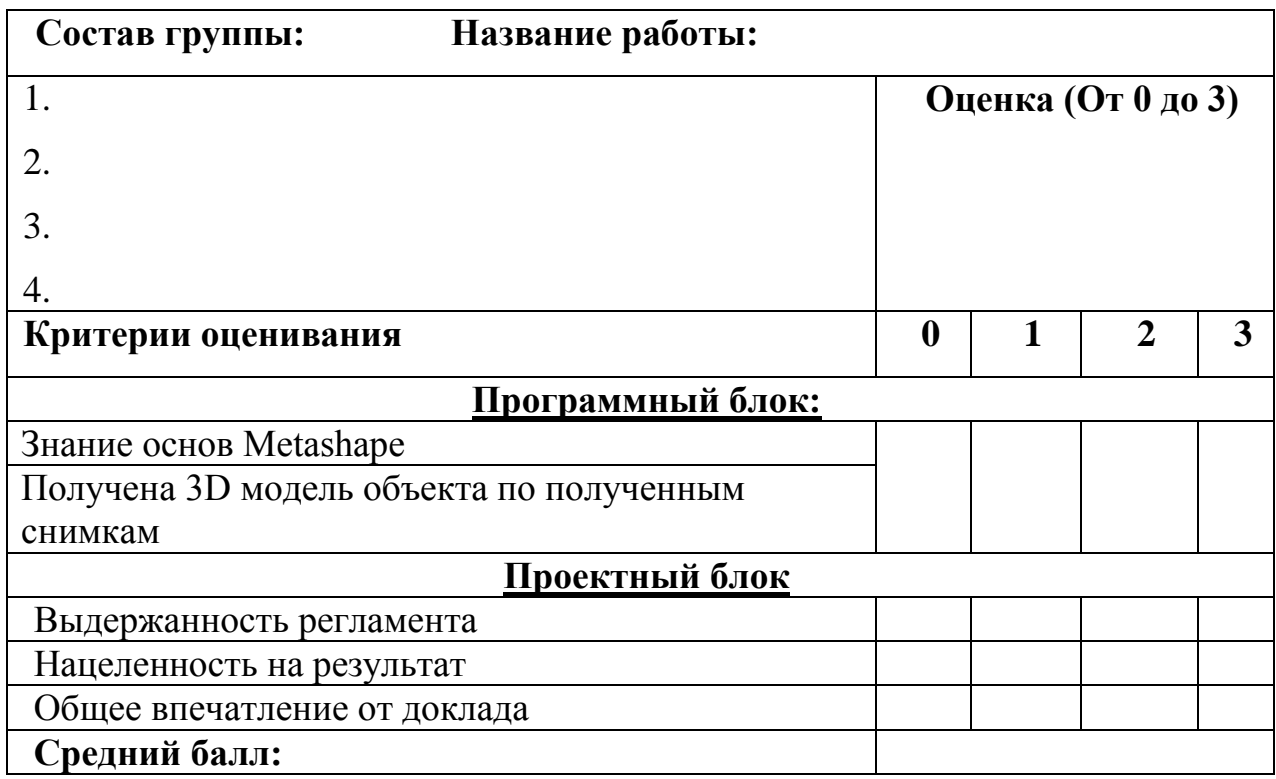

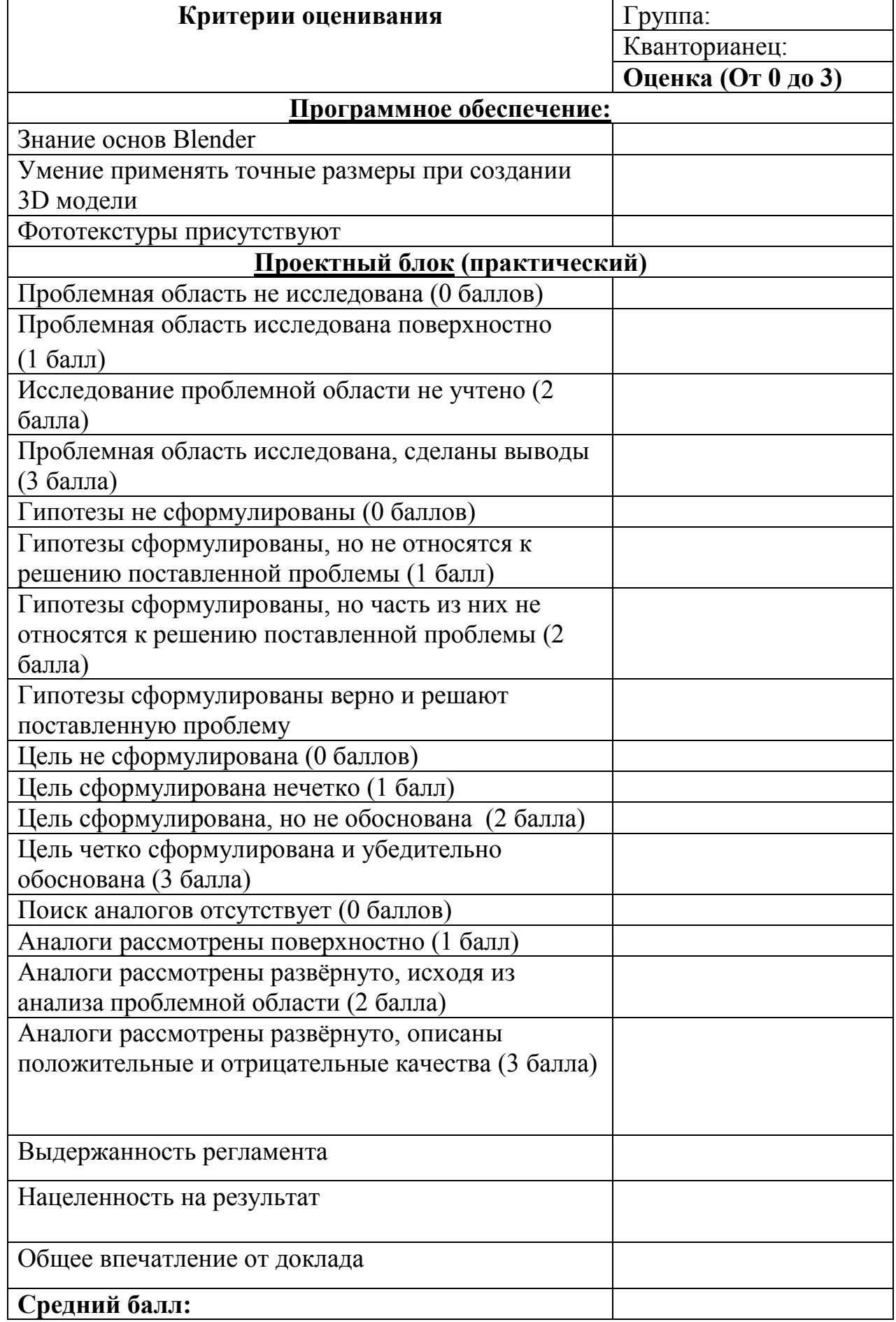

# **Кейс 5 «Основы прототипирования» - Групповой**

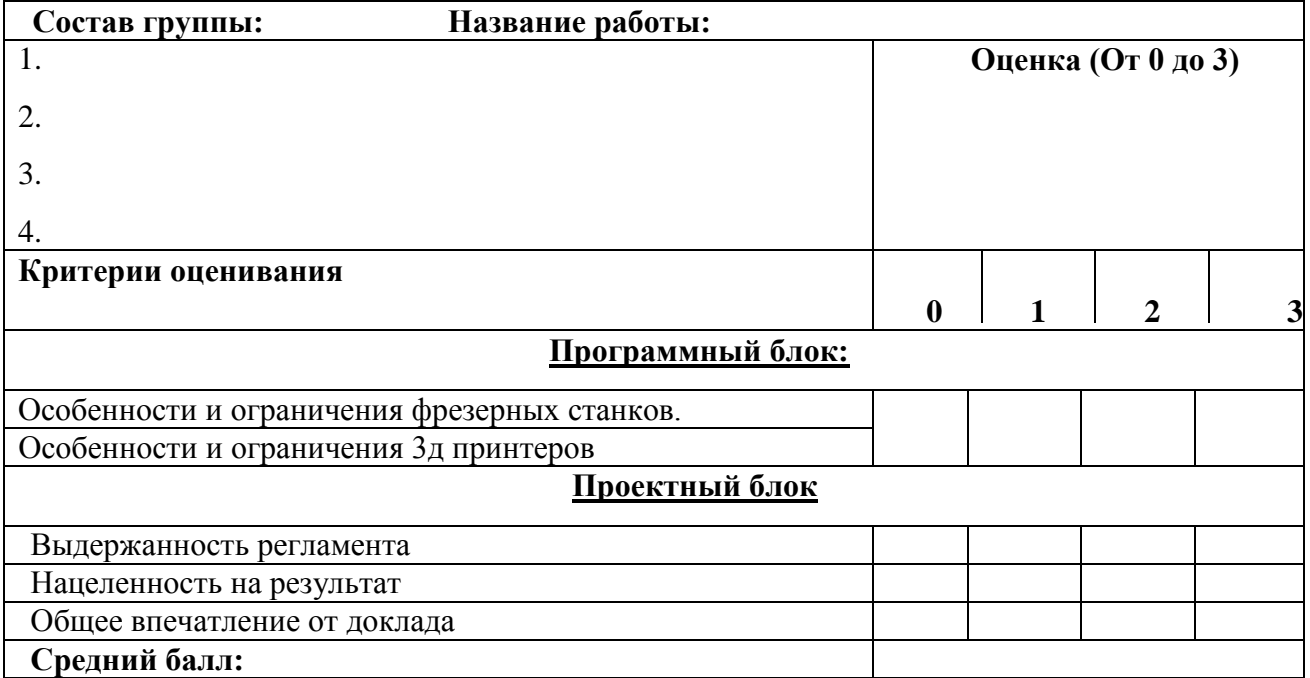

# **Проектный блок- Групповой**

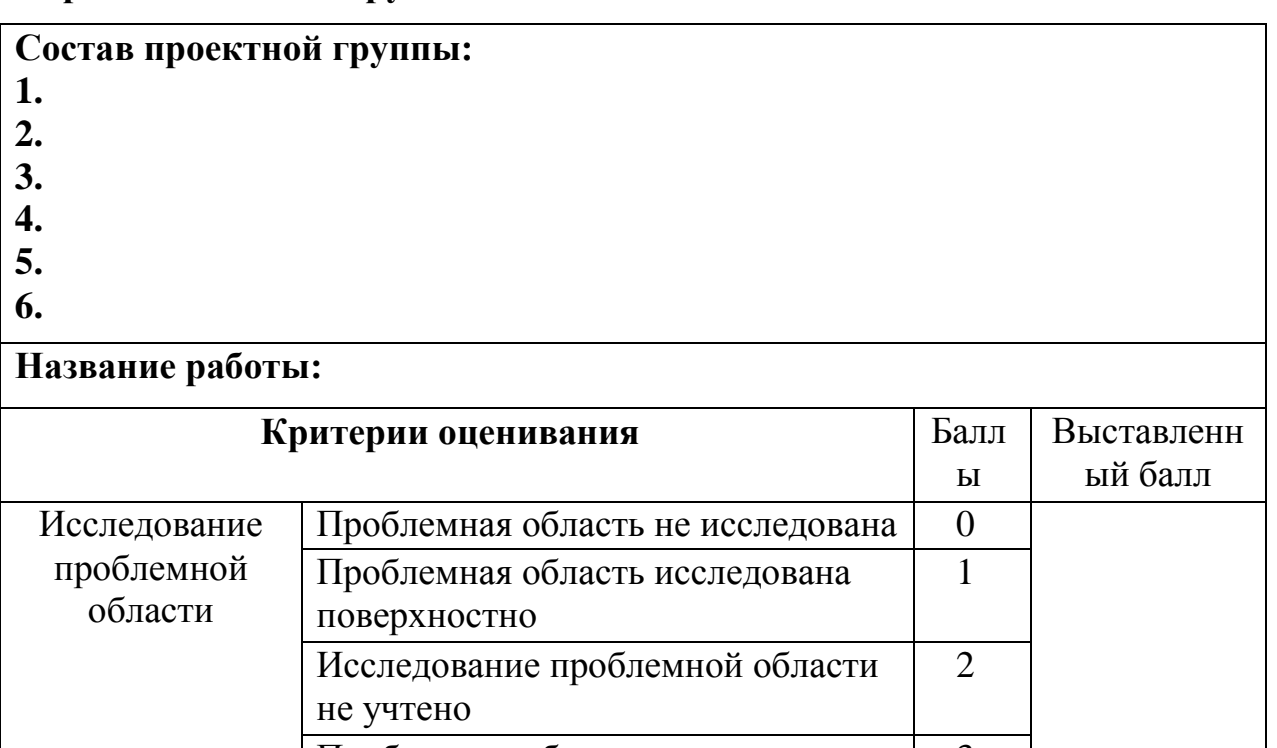

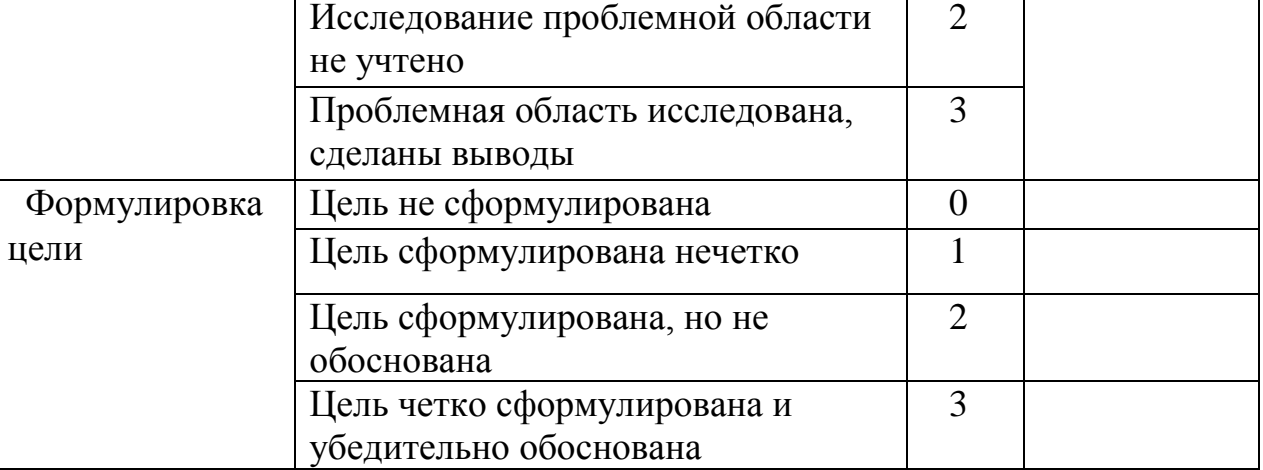

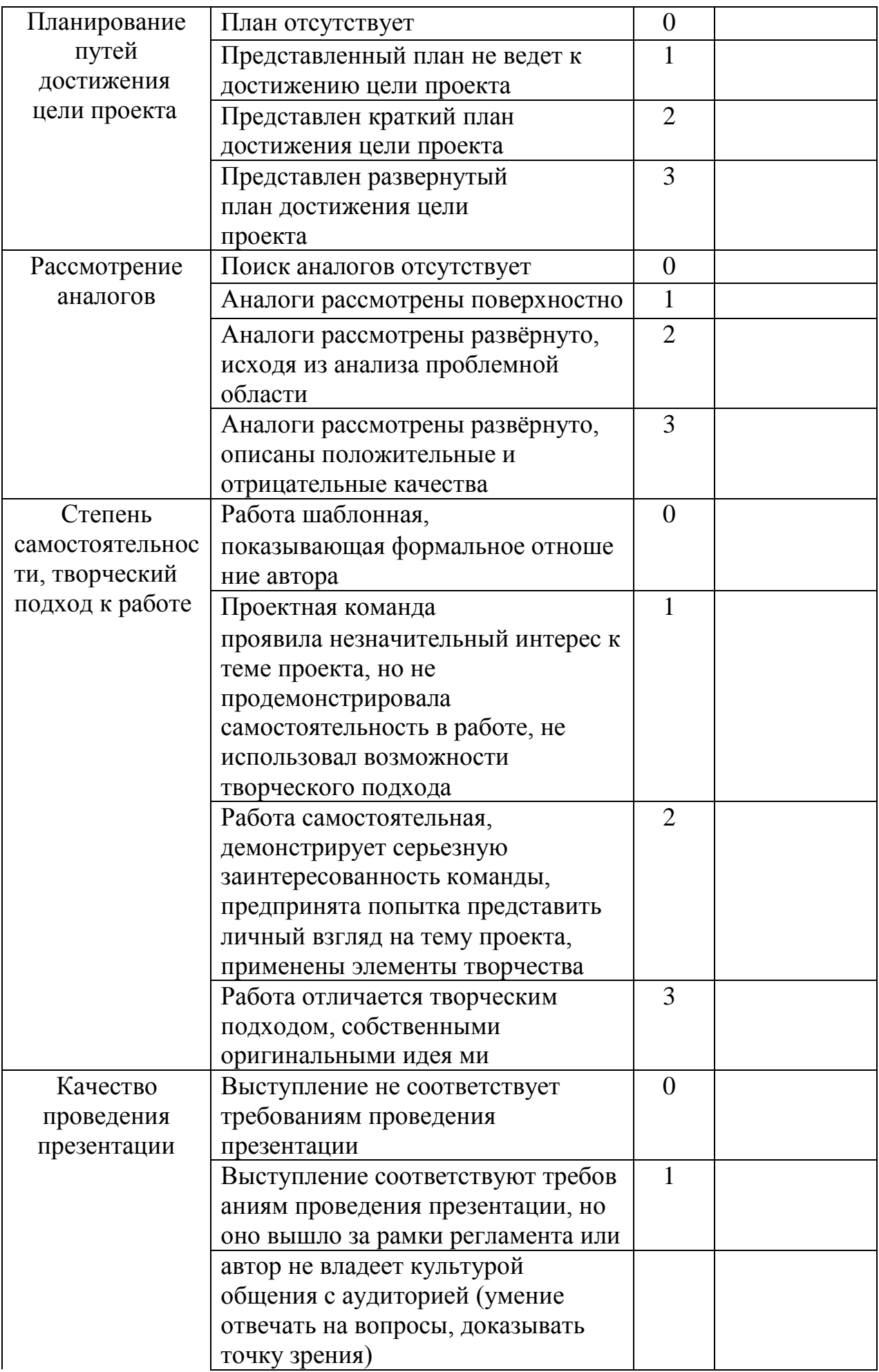

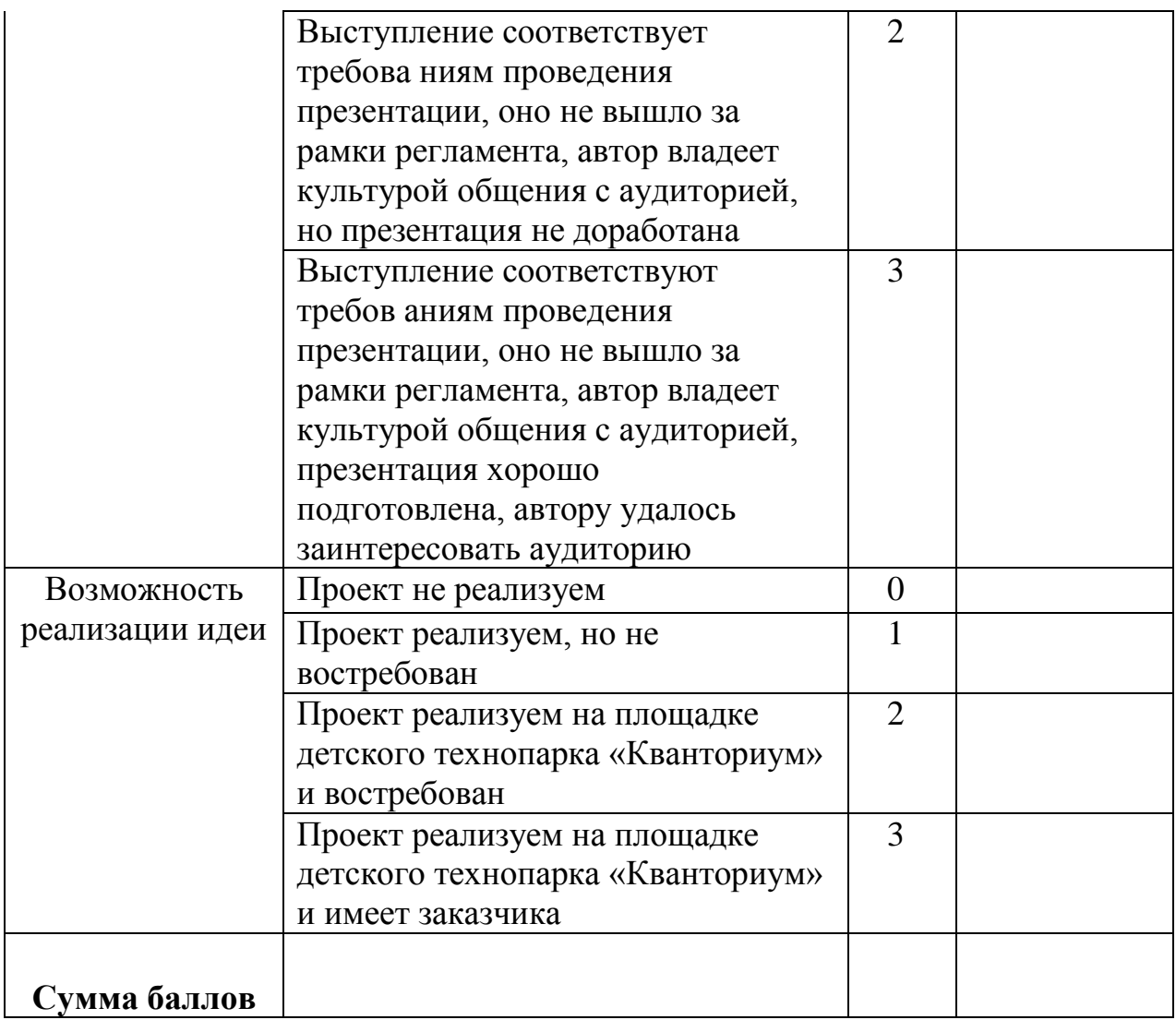

## Индивидуальная диагностическая информационная карта

 $\Gamma$ руппа $\Box$ 

ФИ обучающегося\_\_\_\_\_\_\_\_\_\_\_\_\_\_\_\_\_\_\_\_\_\_\_\_\_\_\_\_\_\_\_\_\_\_\_\_\_\_\_\_\_\_\_\_\_\_\_\_\_

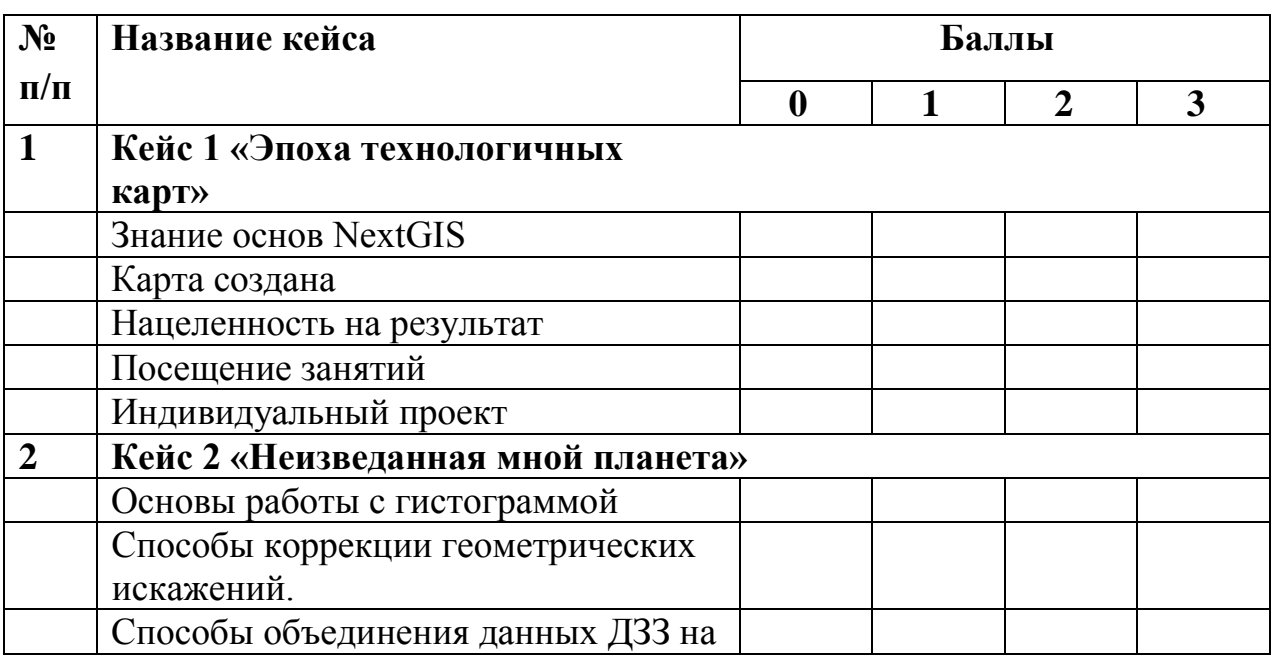

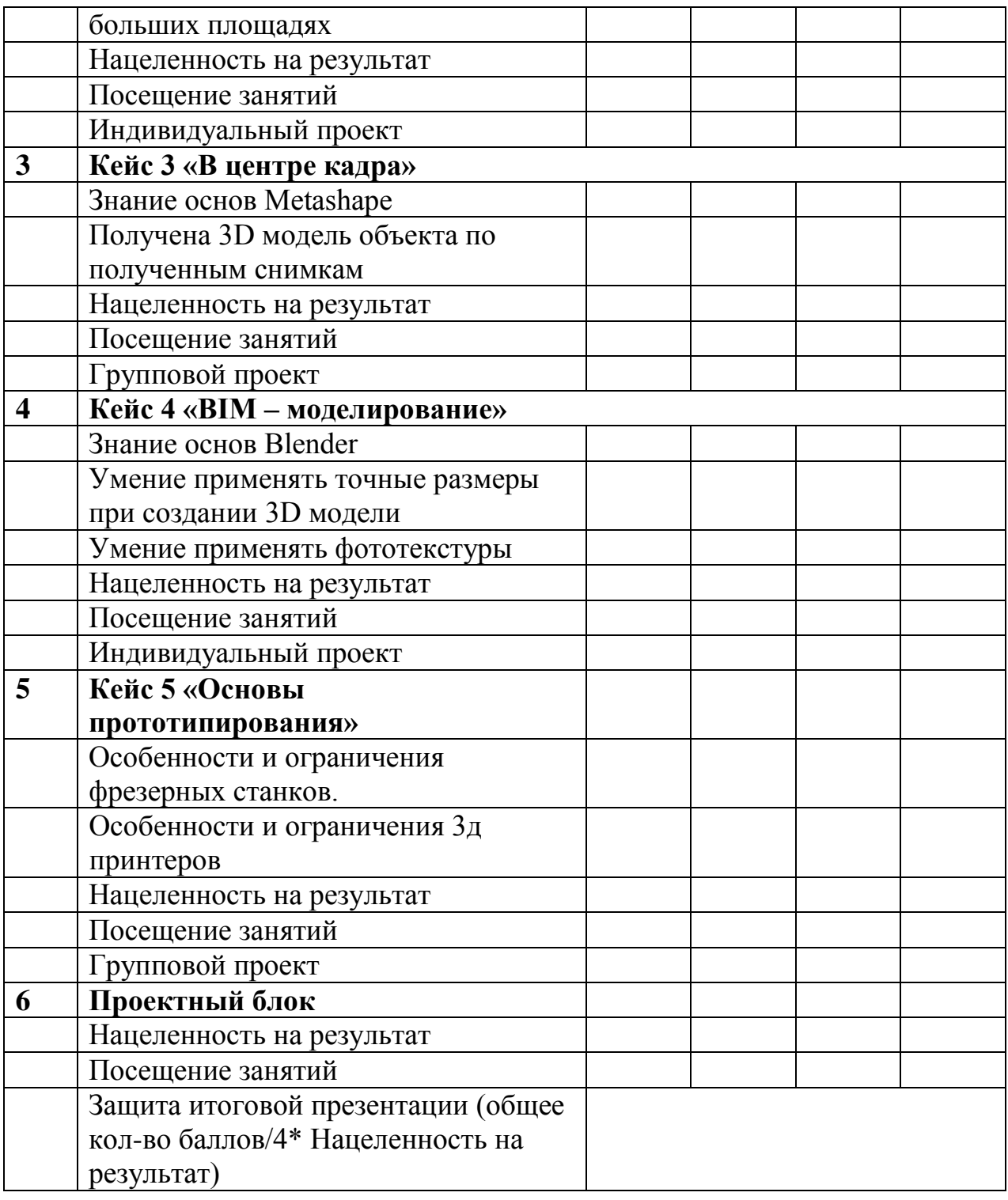

## **2.4.3 Оценочные листы для проведения промежуточной и итоговой аттестации проектного модуля**

Оценивание каждого обучающегося происходит по итогам суммы полученного количества индивидуальной карты обучающегося и результатов оценочных листов каждого кейса.

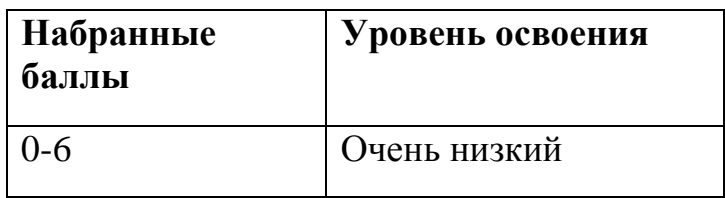

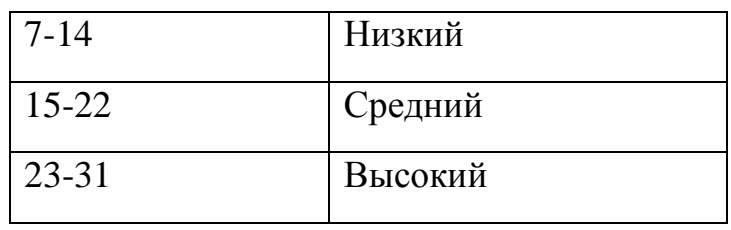

## Индивидуальная диагностическая информационная карта  $\Gamma$ руппа $\_\_$

ФИ обучающегося **Критерии оценивания** Группа: Кванторианец: **Оценка (От 0 до 3) Программное обеспечение:** Знание основ Blender Умение применять точные размеры при создании 3D модели Фототекстуры присутствуют **Проектный блок (практический)**  Проблемная область не исследована (0 баллов) Проблемная область исследована поверхностно (1 балл) Исследование проблемной области не учтено (2 балла) Проблемная область исследована, сделаны выводы (3 балла) Гипотезы не сформулированы (0 баллов) Гипотезы сформулированы, но не относятся к решению поставленной проблемы (1 балл) Гипотезы сформулированы, но часть из них не относятся к решению поставленной проблемы (2 балла) Гипотезы сформулированы верно и решают поставленную проблему

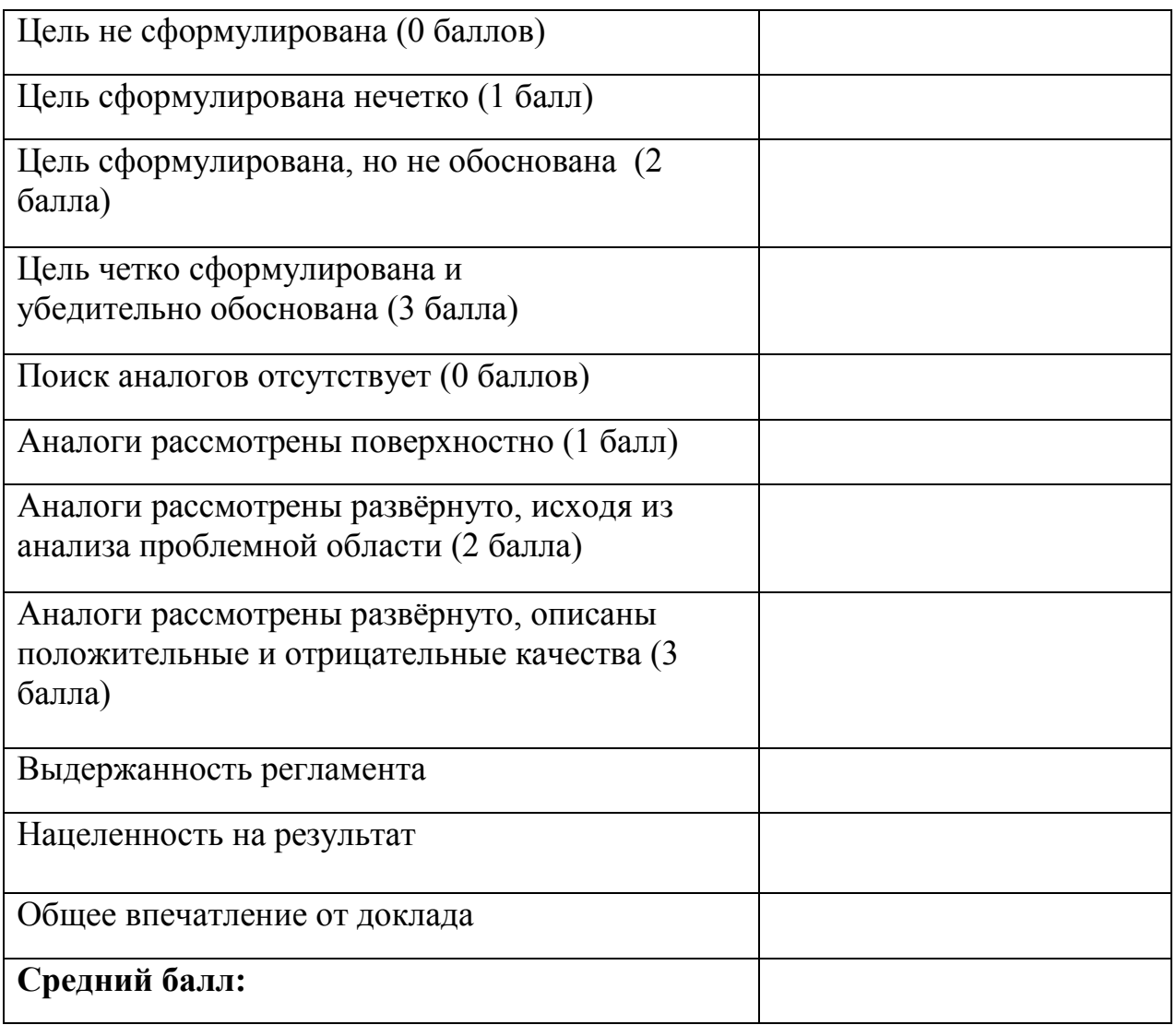

# **Проектный блок**

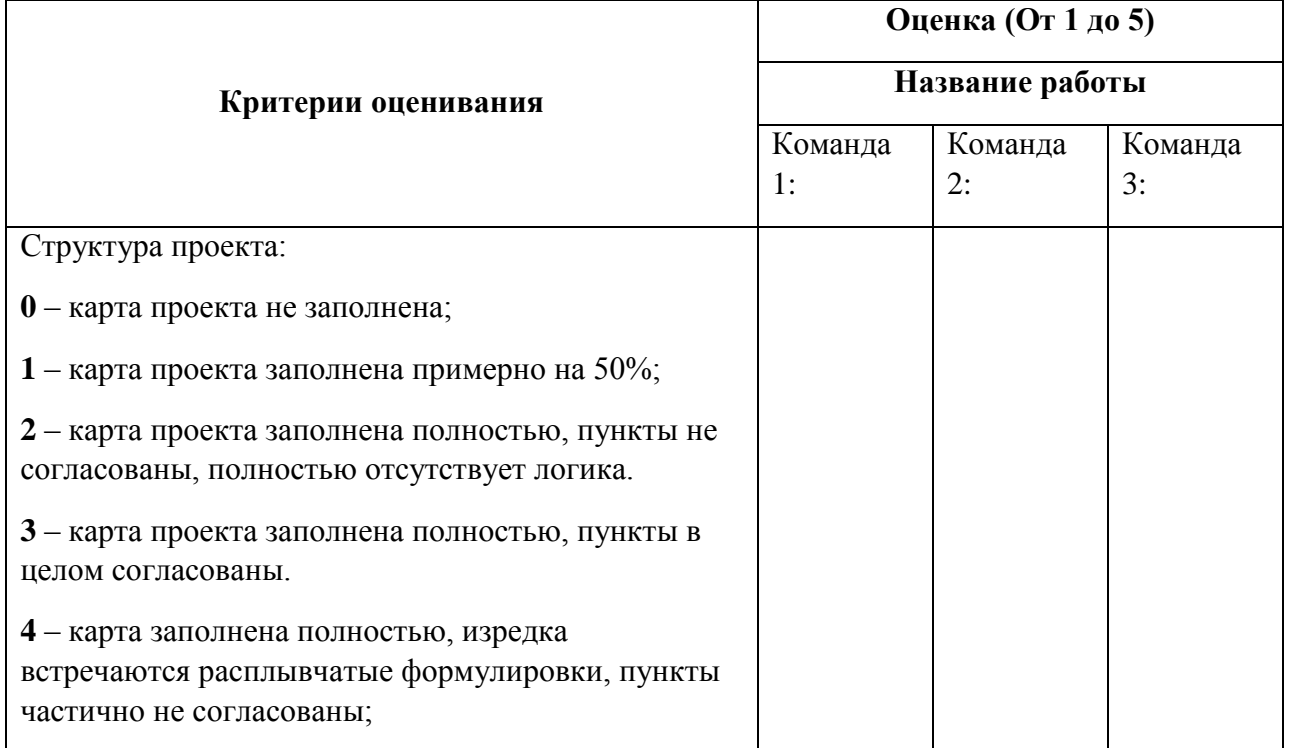

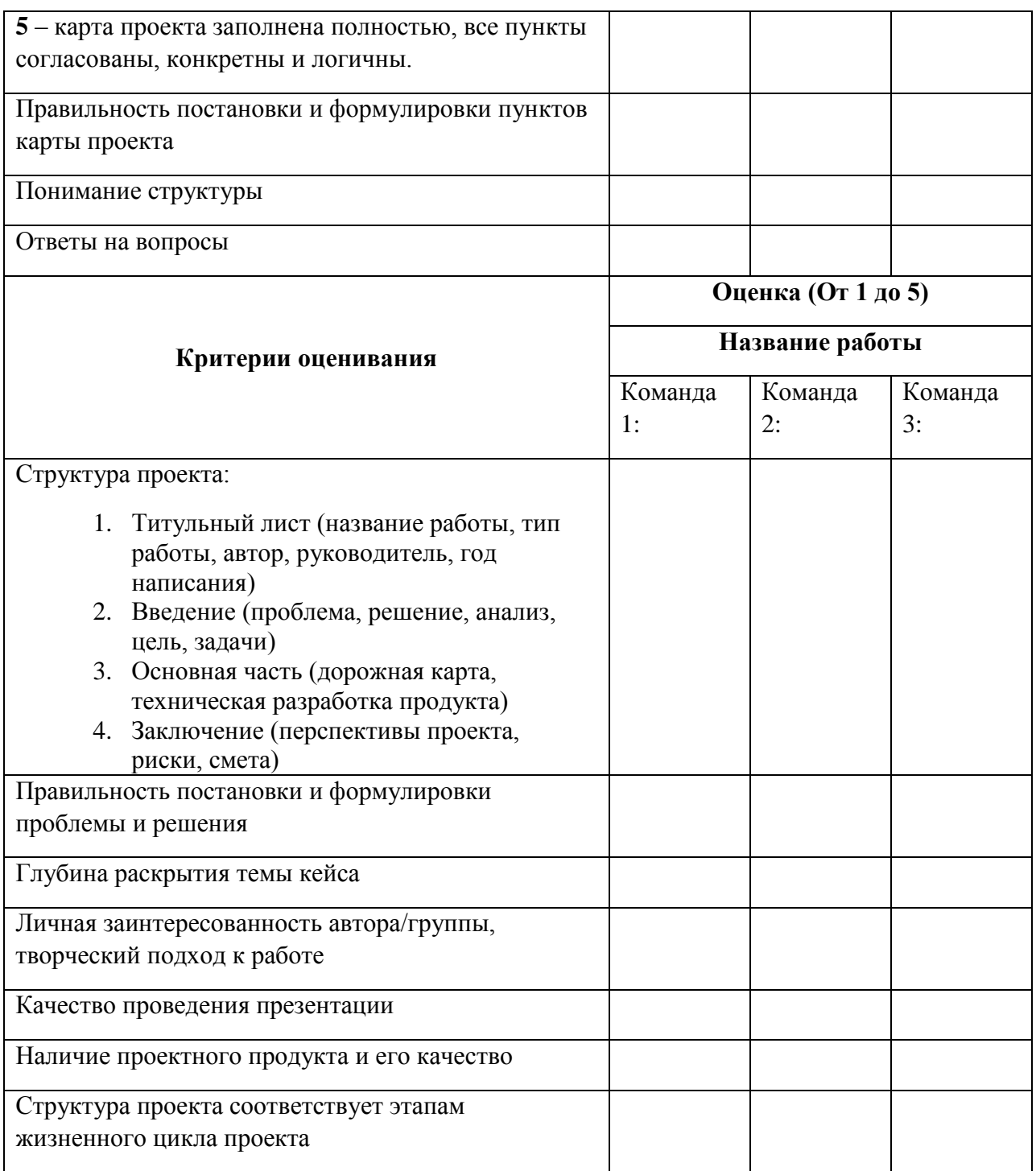

## **2.5. Методические материалы**

В основе организации образовательного процесса по данной программе, лежат – индивидуальная, фронтальная и групповая формы организации деятельности обучающихся на занятиях.

 Индивидуальная форма организации работы предполагает, что каждый обучающийся получает для самостоятельного выполнения задание, специально для него подобранное в соответствии с его подготовкой и возможностями.

 Фронтальная форма организации работы предполагает, что педагог одновременно работает со всей группой.

 Групповая форма организации работы предполагает, деление группы на подгруппы, для выполнения одинакового, или же дифференцированного задания.

В основе организации образовательного процесса по данной программе, лежат методы обучения классифицируемые, как активные и интерактивные.

 *Лекция*. Лекция является устной формой передачи информации, в процессе которой применяются средства наглядности.

 *Семинар.* Семинар представляет собой совместное обсуждение педагогом и обучающимися изучаемых вопросов и поиск путей решения определенных задач.

 *Модульное обучение.* Модульное обучение – это разбивка учебной информации на несколько относительно самостоятельных частей, называемых модулями. Каждый из модулей предполагает свои цели и методы подачи информации.

 *Кейс-стадии.* Метод кейс-стадии или метод разбора конкретных ситуаций, основывается на полноценном изучении и анализе ситуации, которые могут иметь место в изучаемой обучающимися области знаний и деятельности

 *Коучинг.* Коучинг или в более обычной для нас форме – наставничество, представляет собой индивидуальное или коллективное управление педагогов или более опытных обучающихся менее опытными, их адаптацию к личностному развитию и постижению знаний и навыков по исследуемой теме.

 *Ролевые игры.* Смысл ролевых игр – это выполнение обучающимися установленных ролей в условиях, отвечающих задачам игры, созданной в рамках исследуемой темы или предмета.

 *Деловая игра*. Суть метода деловой игры состоит в моделировании всевозможных ситуаций или особенностей сторон той деятельности, которая относится к изучаемой теме или дисциплине.

 *Действие по образцу.* Суть метода сводится к демонстрации поведенческой модели, которая и является примером для проведения, выполнения и подражания в осваиваемой области. После ознакомления с моделью обучающиеся отрабатывают ее на практике.

 *Работа в парах*. Исходя из требований метода парной работы, один обучающийся составляет пару с другим, тем самым гарантируя получение обратной связи и оценки со стороны в процессе освоения новой деятельности. Как правило, обе стороны обладают равноценными правами.

 $\bullet$  Memod *Метод рефлексии*. Метод рефлексии предполагает создание необходимых условий самостоятельного осмысления материала обучающимися и выработки у них способности входить в активную исследовательскую позицию в отношении изучаемого материала. Педагогический процесс производится посредствам выполнения обучающимися заданий с систематической проверкой результатов их

деятельности, во время которой отмечаются ошибки, трудности и наиболее успешные решения.

 *Метод «Лидер-ведомый»*. Согласно этому методу, один обучающийся (или группа) присоединяется к более опытному обучающемуся (или группе) для того чтобы овладеть незнакомыми умениями и навыками.

 *Обмен опытом*. Метод обмена опытом предполагает краткосрочный перевод обучающегося в другое место обучения (например – на другое направление) и последующий возврат обратно.

 *Мозговой штурм.* Метод мозгового штурма предполагает совместную работу в небольших группах, главной целью которой является поиск решения заданной проблемы или задачи.

• *Консалтинг*. Консалтинг или, как еще называют метод консультирование, сводится к тому, что обучающийся обращается за информационной или практической помощью к более опытному человеку по вопросам, касающимся конкретной темы или области исследования.

 Участие в официальных мероприятиях. Участие в официальных мероприятиях предполагает посещение обучающимися выставок, конференций и т. п. Суть заключается в оценке мероприятия и составлении краткого отчета с последующим представлением его педагогу. Подразумевается также предварительная подготовка и исследование тематических вопросов и проблем, касающихся темы мероприятия.

 Использование информационно-компьютерных технологий. Суть представленного метода ясна из названия – в педагогическом процессе применяются современные высокотехнологичные средства передачи информации, такие как компьютеры, ноутбуки, цифровые проекторы и т. п. Осваиваемая обучающимися информация представляется в сочетании с визуально-образными данными видеоматериалами, графиками, а сам изучаемый объект, явление или процесс может быть показан в динамике.

 Реализация программы предполагает использование здоровьесберегающих технологий.

Характерные признаки, этого метода следующие:

• педагог вместе с учениками формулирует проблему;

• новые знания не сообщают, учащиеся должны самостоятельно получить их в процессе исследования проблемы, сравнить различные варианты ответов, а также определить основные средства достижения результатов;

• основной целью деятельности учителя е оперативное управление процессом решения проблемных задач;

• обучение характеризуется высокой интенсивностью, повышенным интересом, а знание – глубиной, прочностью и действенностью.

На этапе изучения нового материала в основном используется объяснения, рассказ, показ, иллюстрация, демонстрация.

На этапе закрепления изученного материала в основном используется упражнение, практическая работа, дидактическая или педагогическая игра.

На этапе повторения изученного используется наблюдение, устный контроль (опрос, работа с карточками, игры), контрольные и практические задания, тестирование.

На этапе проверки полученных знаний – выполнение и защита проектов, кейсов, презентация творческих работ.

В работе применяются разнообразные **образовательные технологии** – индивидуализации обучения, группового обучения, развивающего обучения, проектная, здоровьесберегающая, технология исследовательской деятельности, кейс-технология, технология дифференцированного обучения, ИКТ-технология.

Предпочтительными представляются: кейс-метод и командная проектная деятельность. Кейс представляет собой описание конкретной реальной ситуации, подготовленной по определенному формату и предназначенной для обучения учащихся анализу разных видов информации, ее обобщению, навыкам формулирования проблемы и выработки возможных вариантов ее решения в соответствии с установленными критериями. Кейсовая технология (метод) обучения – это обучение действием. Суть кейс–метода состоит в том, что усвоение знаний и формирование умений и навыков есть результат активной самостоятельной деятельности учащихся по разрешению противоречий, в результате чего и происходит творческое овладение профессиональными знаниями, навыками, умениями и развитие мыслительных способностей. Эта техника обучения использует описание реальных экономических, социальных и бизнес-ситуаций. Кейсы основываются на реальном фактическом материале или же приближены к реальной ситуации. Кейс-технология объединяет в себе одновременно и ролевые игры, и метод проектов, и ситуативный анализ.

Проектная деятельность включает в себя познавательную, учебную, исследовательскую и творческую деятельность, в результате которой появляется решение задачи, которое представлено в виде проекта. Такой вид работ направлен на решение интересной проблемы, сформулированной самими учащимися. Результат этой деятельности – найденный способ решения проблемы носит практический характер и значим для самих открывателей.

## **2.6. Список литературы**

Для педагога:

- 1. Алмазов И.В., Алтынов А.Е., Севастьянова М.Н., Стеценко А.Ф. Сборник контрольных вопросов по дисциплинам «Аэрофотография», «Аэросъёмка», «Аэрокосмические методы съёмок». – М.: изд. МИИГАиК, 2006. - 35 с.
- 2. Баева Е.Ю. «Общие вопросы проектирования и составления карт» для студентов специальности «картография и геоинформатика» – М.: изд. МИИГАиК, 2014. - 48 с.
- 3. Макаренко А.А., В.С. Моисеева В.С., Степанченко А.Л. Учебное пособие по курсовому проектированию по курсу "Общегеографические карты" / Под общей редакцией Макаренко А.А. – М.: изд. МИИГАиК, 2014. - 55 с.
- 4. Верещака Т.В., Качаев Г.А. Методическое пособие по использованию топографических карт для оценки экологического состояния территории. – М.: изд. МИИГАиК, 2013. - 65 с.
- 5. Редько А.В., Константинова Е.В. Фотографические процессы регистрации информации. – СПб.: изд. ПОЛИТЕХНИКА, 2005. - 570 с.
- 6. Косинов А.Г., Лурье И.К. Теория и практика цифровой обработки изображений. Дистанционное зондирование и географические информационные системы. Под ред. А.М.Берлянта. Учебное пособие – М.: изд. Научный мир, 2003. - 168 с.
- 7. Радиолокационные системы воздушной разведки, дешифрирование радиолокационных изображений. Под ред. Школьного Л.А. – изд. ВВИА им. проф. Н.Е. Жуковского, 2008. - 530 с.
- 8. Киенко Ю.П. Основы космического природоведения: учебник для ВУЗов. – М.: изд. Картгеоцентр - Геодезиздат, 1999. - 285 с.
- 9. Иванов Н.М., Лысенко, Л.Н. Баллистика и навигация космических аппаратов: учебник для ВУЗов. - 2-е изд., перераб. и доп. – М.: изд. Дрофа, 2004. - 544 с.
- 10.Верещака Т.В., Курбатова И.Е. Методическое пособие по курсу «Экологическое картографирование» (лабораторные работы). – М.: изд. МИИГАиК, 2012. - 29 с.
- 11.Иванов А.Г., Крылов С.А., Загребин Г.И. Методические указания по выполнению лабораторных работ по дисциплине «Цифровая картография». Для студентов 3 курса по направлению подготовки «Картография и геоинформатика» – М.: изд. МИИГАиК, 2012. - 40 с.
- 12.Иванов А.Г., Загребин Г.И. Атлас картографических проекций на крупные регионы Российской Федерации: учебно-наглядное издание. – М.: изд. МИИГАиК, 2012.-19 с.
- 13.Петелин А. 3D-моделирование в SketchUp 2015 от простого к сложному. Самоучитель – изд. ДМК Пресс, 2015. - 370 с., ISBN: 978-5-97060-290-4
- 14.Быстров А.Ю., Лубнин Д.С., Груздев С.С., Андреев М.В., Дрыга Д.О., Шкуров Ф.В., Колосов Ю.В. Применение геоинформационных технологий в дополнительном школьном образовании - В сборнике: Экология. Экономика. Информатика. Ростов-на-Дону, 2016. - С. 42-47.
- 15.Боронина, Л. Н. Основы управления проектами: учеб. пособие/ Л.Н.Боронина. З.В.Сенук; Министерство образования и науки рос. Федерации, Урал. Федер. ун-т. – Екатеринбург: изд-во Урал. ун-та, 2015. — 112 с.
- 16. [https://4brain.ru/blog/методы-генерирования-идей/](https://4brain.ru/blog/%D0%BC%D0%B5%D1%82%D0%BE%D0%B4%D1%8B-%D0%B3%D0%B5%D0%BD%D0%B5%D1%80%D0%B8%D1%80%D0%BE%D0%B2%D0%B0%D0%BD%D0%B8%D1%8F-%D0%B8%D0%B4%D0%B5%D0%B9/)
- [17.https://creativity.vetas.ru/metod-27-idealnyj-konechnyj](https://creativity.vetas.ru/metod-27-idealnyj-konechnyj-rezultat/#:~:text=%D0%9E%D0%B4%D0%BD%D0%B8%D0%BC%20%D0%B8%D0%B7%20%D0%B1%D0%B0%D0%B7%D0%BE%D0%B2%D1%8B%D1%85%20%D0%BF%D0%BE%D0%BD%D1%8F%D1%82%D0%B8%D0%B9%20%D0%A2%D0%A0%D0%98%D0%97,%D0%BA%20%D1%80%D0%B5%D1%88%D0%B5%D0%BD%D0%B8%D1%8E%20%D1%82%D0%B2%D0%BE%D1%80%D1%87)[rezultat/#:~:text=Одним%20из%20базовых%20понятий%20ТРИ](https://creativity.vetas.ru/metod-27-idealnyj-konechnyj-rezultat/#:~:text=%D0%9E%D0%B4%D0%BD%D0%B8%D0%BC%20%D0%B8%D0%B7%20%D0%B1%D0%B0%D0%B7%D0%BE%D0%B2%D1%8B%D1%85%20%D0%BF%D0%BE%D0%BD%D1%8F%D1%82%D0%B8%D0%B9%20%D0%A2%D0%A0%D0%98%D0%97,%D0%BA%20%D1%80%D0%B5%D1%88%D0%B5%D0%BD%D0%B8%D1%8E%20%D1%82%D0%B2%D0%BE%D1%80%D1%87) [З,к%20решению%20творческих%2C%20открытых%20задач.](https://creativity.vetas.ru/metod-27-idealnyj-konechnyj-rezultat/#:~:text=%D0%9E%D0%B4%D0%BD%D0%B8%D0%BC%20%D0%B8%D0%B7%20%D0%B1%D0%B0%D0%B7%D0%BE%D0%B2%D1%8B%D1%85%20%D0%BF%D0%BE%D0%BD%D1%8F%D1%82%D0%B8%D0%B9%20%D0%A2%D0%A0%D0%98%D0%97,%D0%BA%20%D1%80%D0%B5%D1%88%D0%B5%D0%BD%D0%B8%D1%8E%20%D1%82%D0%B2%D0%BE%D1%80%D1%87)
- 18[.https://4brain.ru/logika/igri.php](https://4brain.ru/logika/igri.php)
- 19[.https://4brain.ru/tvorcheskoe-myshlenie/igry.php](https://4brain.ru/tvorcheskoe-myshlenie/igry.php)
- 20[.https://tilda.education/courses/web-design/designthinking/](https://tilda.education/courses/web-design/designthinking/)

Для учащихся:

- 1. Ллойд Б. История географических карт. изд. Центрполиграф, 2006. - 479
	- с., ISBN: 5-9524-2339-6
- 2. Кравцова В.И. Космические снимки и экологические проблемы нашей планеты: книга для детей и их родителей – Сканэкс, Москва 2011.
- 3. Проектные траектории Геоинформатика. Москва, 2016.
- 4. Онлайн карта пожаров<http://www.fires.ru/>
- 5. Suff in space<http://www.stuffin.space/>
- 6. Пазл Меркатора [https://bramus.github.io/mercator-puzzle](https://bramus.github.io/mercator-puzzle-redux/)[redux/](https://bramus.github.io/mercator-puzzle-redux/)
- 7. Угадай страну по снимку [http://qz.com/304487/the-view-from](http://qz.com/304487/the-view-from-abovecan-you-name-these-countries-using-only-satellite-photos/)[abovecan-you-name-these-countries-using-only-satellite-photos/](http://qz.com/304487/the-view-from-abovecan-you-name-these-countries-using-only-satellite-photos/)
- 8. GeoIQ http://kelsocartography.com/blog/?p=56
- 9. Угадай город по снимку [https://www.theguardian.com/cities/2015/sep/30/identify-world](https://www.theguardian.com/cities/2015/sep/30/identify-world-cities-streetplans-quiz)[cities-streetplans-quiz](https://www.theguardian.com/cities/2015/sep/30/identify-world-cities-streetplans-quiz)
- 10.Угадай страну по панораме [https://www.theguardian.com/cities/2015/sep/30/identify-world](https://www.theguardian.com/cities/2015/sep/30/identify-world-cities-streetplans-quiz)[cities-streetplans-quiz](https://www.theguardian.com/cities/2015/sep/30/identify-world-cities-streetplans-quiz)
- 11.Онлайн карта ветров <https://earth.nullschool.net/ru/>
- 12.Kids map [http://www.arcgis.com/home/webmap/viewer.html?webmap=80284](http://www.arcgis.com/home/webmap/viewer.html?webmap=802841aae4dd4) [1aae4dd4](http://www.arcgis.com/home/webmap/viewer.html?webmap=802841aae4dd4) [5778801cd1d375795b9&extent=17.0519,35.7429,105.7335,71.745](http://www.arcgis.com/home/webmap/viewer.html?webmap=802841aae4dd4)

13.Карта погоды <https://weather.com/weather/radar/interactive/l/USAK0012:1:US><br>14. ОСМ трехмерные карты

14. ОСМ трехмерные карты [http://demo.f4map.com/#lat=55.7510827&lon=37.6168627&zoom=](http://demo.f4map.com/#lat=55.7510827&lon=37.6168627&zoom=17&camera.theta=69.687&camera.phi=-5.73) [17&came ra.theta=69.687&camera.phi=-5.73](http://demo.f4map.com/#lat=55.7510827&lon=37.6168627&zoom=17&camera.theta=69.687&camera.phi=-5.73)